# Package 'pRoloc'

April 10, 2015

<span id="page-0-0"></span>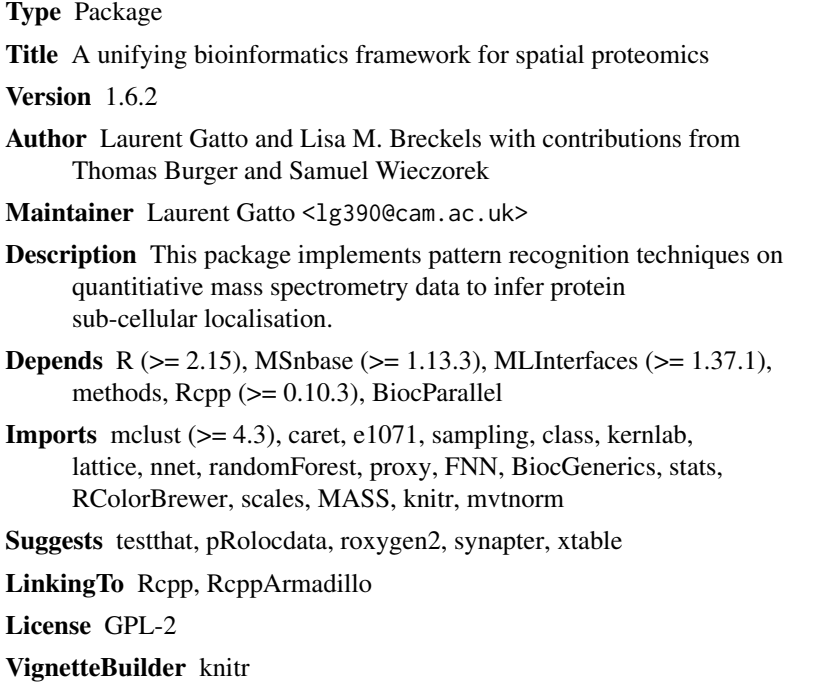

Video https://www.youtube.com/playlist?list=PLvIXxpatSLA2loV5Srs2VBpJIYUlVJ4ow

BugReports <https://github.com/lgatto/pRoloc/issues>

biocViews Proteomics, MassSpectrometry, Classification, Clustering, QualityControl

## R topics documented:

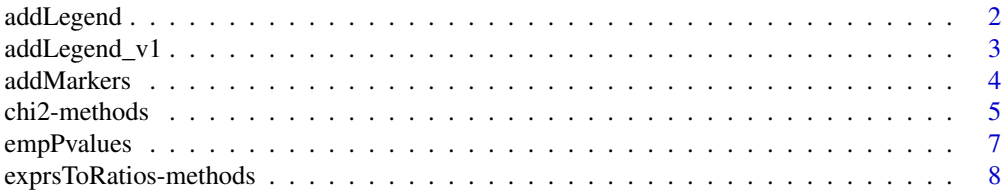

<span id="page-1-0"></span>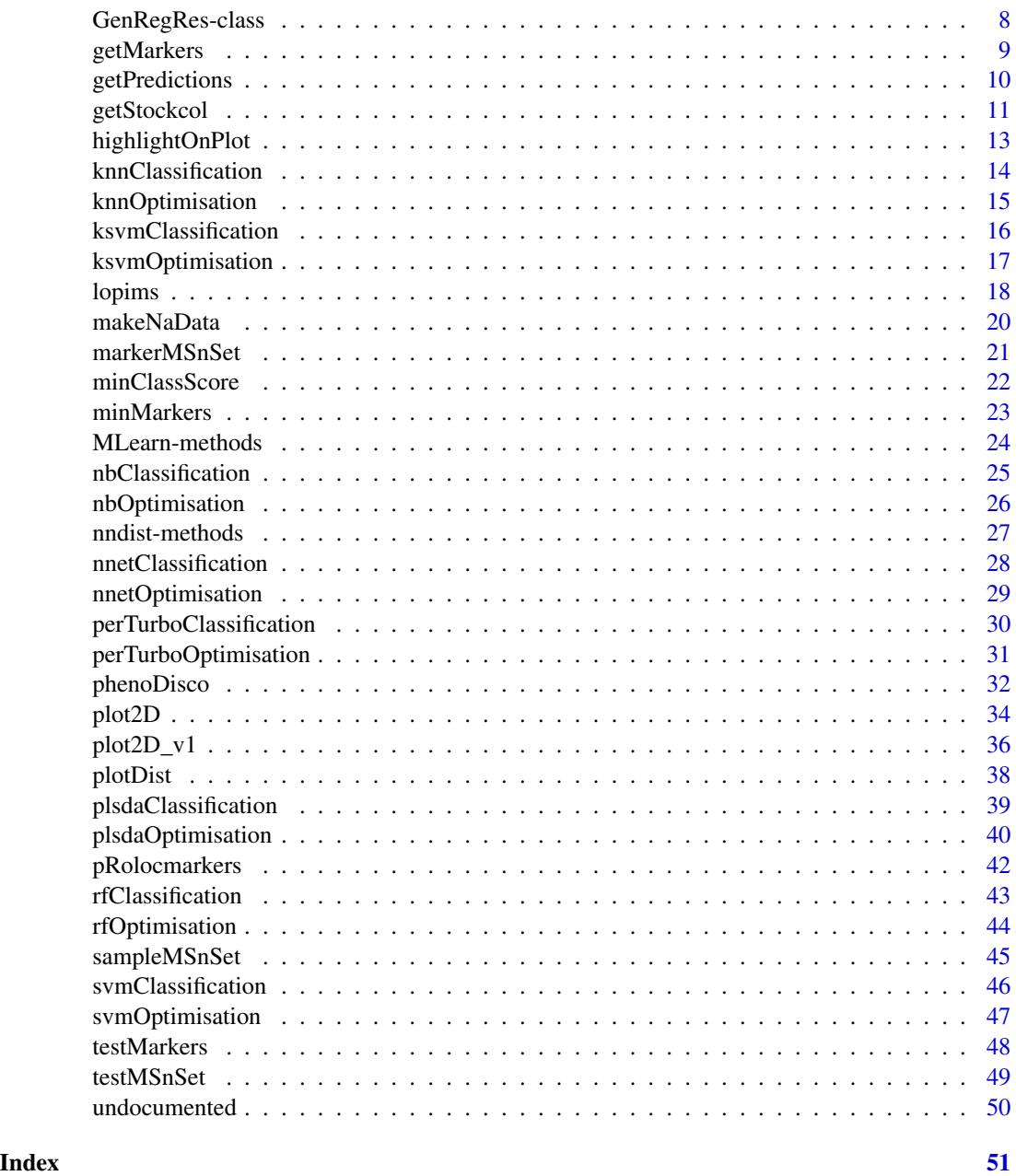

<span id="page-1-1"></span>addLegend *Adds a legend*

## Description

Adds a legend to a [plot2D](#page-33-1) figure.

## <span id="page-2-0"></span>addLegend\_v1 3

## Usage

```
addLegend(object, fcol = "markers", where = c("other", "bottomright",
  "bottom", "bottomleft", "left", "topleft", "top", "topright", "right",
  "center"), col, ...)
```
## Arguments

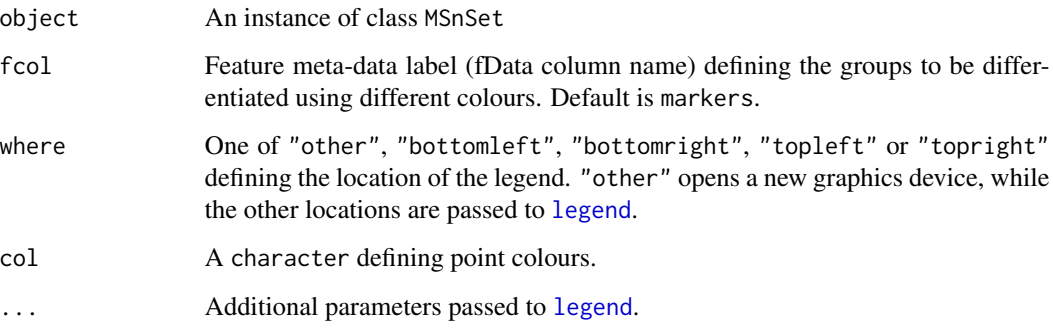

## Details

The function has been updated in version 1.3.6 to recycle the default colours when more organelle classes are provided. See [plot2D](#page-33-1) for details.

## Value

Invisibly returns NULL

## Author(s)

Laurent Gatto

addLegend\_v1 *Adds a legend*

## Description

Adds a legend to a [plot2D\\_v1](#page-35-1) figure.

## Usage

```
addLegend_v1(object, fcol = "markers", where = "other", col, ...)
```
#### <span id="page-3-0"></span>Arguments

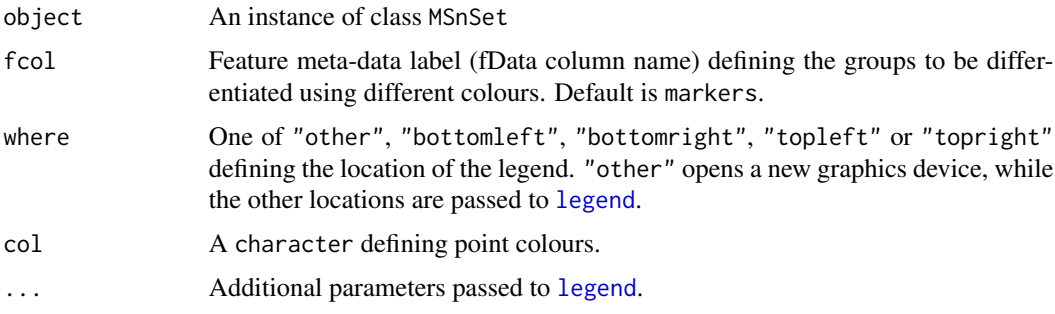

## Value

Invisibly returns NULL

#### Author(s)

Laurent Gatto

<span id="page-3-1"></span>addMarkers *Adds markers to the data*

#### Description

The function adds a 'markers' feature variable. These markers are read from a comma separated values (csv) spreadsheet file. This markers file is expected to have 2 columns (others are ignored) where the first is the name of the marker features and the second the group label. Alternatively, a markers named vector as provided by the [pRolocmarkers](#page-41-1) function can also be used.

## Usage

addMarkers(object, markers, mcol = "markers", fcol, verbose = TRUE)

## Arguments

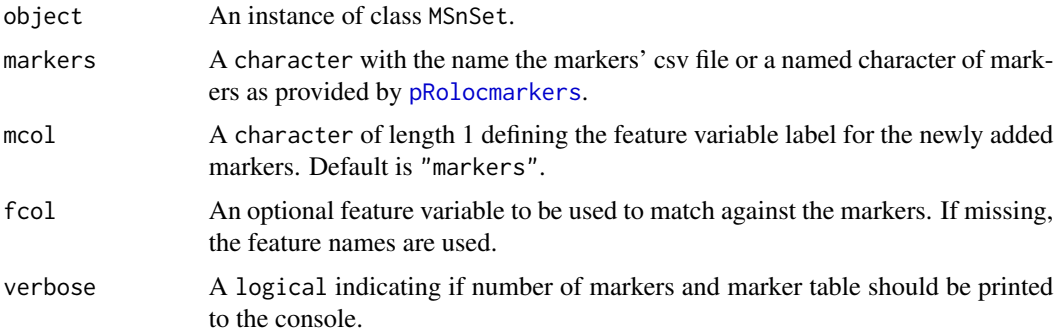

#### <span id="page-4-0"></span>chi2-methods 5

#### Details

It is essential to assure that featureNames(object) (or fcol, see below) and marker names (first column) match, i.e. the same feature identifiers and case fold are used.

#### Value

A new instance of class MSnSet with an additional markers feature variable.

#### Author(s)

Laurent Gatto

#### Examples

```
library("pRolocdata")
data(dunkley2006)
atha <- pRolocmarkers("atha")
try(addMarkers(dunkley2006, atha)) ## markers already exists
fData(dunkley2006)$markers.org <- fData(dunkley2006)$markers
fData(dunkley2006)$markers <- NULL
marked <- addMarkers(dunkley2006, atha)
fvarLabels(marked)
## if makers already exists
marked <- addMarkers(marked, atha, mcol = "markers2")
fvarLabels(marked)
stopifnot(all.equal(fData(marked)$markers, fData(marked)$markers2))
plot2D(marked)
addLegend(marked, where = "topleft", cex = .7)
```
#### chi2-methods *The PCP 'chi square' method*

#### <span id="page-4-1"></span>Description

In the original protein correlation profiling (PCP), Andersen et al. use the peptide normalised profiles along gradient fractions and compared them with the reference profiles (or set of profiles) by computing *Chi*<sup>2</sup> values,  $\frac{\sum (x_i - x_p)^2}{r}$  $\frac{x_i - x_p}{x_p}$ , where  $x_i$  is the normalised value of the peptide in fraction i and  $x_p$  is the value of the marker (from Wiese et al., 2007). The protein  $Chi^2$  is then computed as the median of the peptide  $Chi^2$  values. Peptides and proteins with similar profiles to the markers will have small  $Chi^2$  values.

The chi2 methods implement this idea and compute such Chi^2 values for sets of proteins.

#### Methods

- $signature(x = "matrix", y = "matrix", method = "character", fun = "NULL", na.rm = "logical")$ Compute nrow(x) times nrow(y)  $Chi^2$  values, for each x, y feature pair. Method is one of "Andersen2003" or "Wiese2007"; the former (default) computed the  $Chi^2$  as sum(y-x)^2/length(x), while the latter uses sum( $(y-x)^2/x$ ). na.rm defines if missing values (NA and NaN) should be removed prior to summation. Fun defines how to summarise the  $Chi^2$  values; default, NULL, does not combine the  $Chi^2$  values.
- $signature(x = 'matrix', y = 'numeric', method = 'character'', na.rm = 'logical')$ Computes nrow(x)  $Chi^2$  values, for all the  $(x_i, y)$  pairs. See above for the other arguments.
- $signature(x = "numeric", y = "matrix", method = "character", na.rm = "logical")$ Computes nrow(y)  $Chi^2$  values, for all the  $(x, y_i)$  pairs. See above for the other arguments.
- $signature(x = "numeric", y = "numeric", method = "character", na.rm = "logical")$ Computes the  $Chi^2$  value for the  $(x, y)$  pairs. See above for the other arguments.

## Author(s)

Laurent Gatto <lg390@cam.ac.uk>

#### References

Andersen, J. S., Wilkinson, C. J., Mayor, T., Mortensen, P. et al., Proteomic characterization of the human centrosome by protein correlation profiling. Nature 2003, 426, 570 - 574.

Wiese, S., Gronemeyer, T., Ofman, R., Kunze, M. et al., Proteomics characterization of mouse kidney peroxisomes by tandem mass spectrometry and protein correlation profiling. Mol. Cell. Proteomics 2007, 6, 2045 - 2057.

#### See Also

[empPvalues](#page-6-1)

```
mrk < -rnorm(6)prot \leq matrix(rnorm(60), ncol = 6)
chi2(mrk, prot, method = "Andersen2003")
chi2(mrk, prot, method = "Wiese2007")
pepmark \leq matrix(rnorm(18), ncol = 6)
pepprot \leq matrix(rnorm(60), ncol = 6)
chi2(pepmark, pepprot)
chi2(pepmark, pepprot, fun = sum)
```
<span id="page-6-1"></span><span id="page-6-0"></span>

Andersen et al. (2003) used a fixed  $Chi^2$  threshold of 0.05 to identify organelle-specific candidates. This function computes empirical p-values by permutation the markers relative intensities and computed null  $Chi^2$  values.

#### Usage

```
empPvalues(marker, corMatrix, n = 100, ...)
```
## Arguments

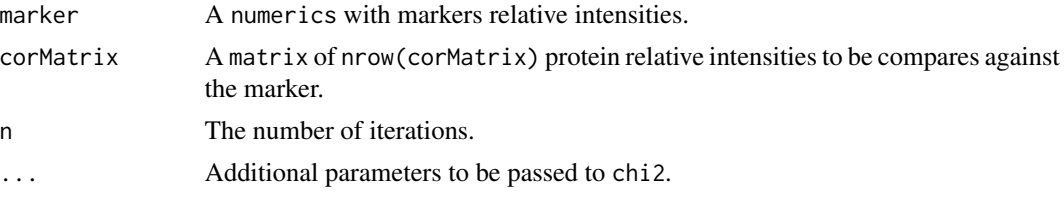

## Value

A numeric of length nrow(corMatrix).

#### Author(s)

Laurent Gatto <lg390@cam.ac.uk>

#### References

Andersen, J. S., Wilkinson, C. J., Mayor, T., Mortensen, P. et al., Proteomic characterization of the human centrosome by protein correlation profiling. Nature 2003, 426, 570 - 574.

## See Also

[chi2](#page-4-1) for  $Chi^2$  calculation.

```
set.seed(1)
mrk <- rnorm(6, 5, 1)
prot \le rbind(matrix(rnorm(120, 5, 1), ncol = 6),
              mrk + rnorm(6)mrk <- mrk/sum(mrk)
prot <- prot/rowSums(prot)
empPvalues(mrk, prot)
```
<span id="page-7-0"></span>exprsToRatios-methods *Calculate all ratio pairs*

#### Description

Calculations all possible ratios for the assayData columns in an ["MSnSet"](#page-0-0).

#### Methods

```
signature(object = "MSnSet", log = "logical") If log is FALSE (default) the ratios for all
     the assayData columns are computed; otherwise, log ratios (differences) are calculated.
```
#### Examples

```
library("pRolocdata")
data(dunkley2006)
x <- dunkley2006[, 1:3]
head(exprs(x))
r <- exprsToRatios(x)
head(exprs(r))
pData(r)
```
<span id="page-7-1"></span>GenRegRes-class *Class* "GenRegRes"

#### Description

Regularisation framework container.

#### Objects from the Class

Object of this class are created with the respective regularisation function: [knnRegularisation](#page-14-1), [svmRegularisation](#page-46-1), [plsdaRegularisation](#page-39-1), ...

## **Slots**

algorithm: Object of class "character" storing the machine learning algorithm name.

hyperparameters: Object of class "list" with the respective algorithm hyper-parameters tested.

design: Object of class "numeric" describing the cross-validation design, the test data size and the number of replications.

log: Object of class "list" with warnings thrown during the hyper-parameters regularisation.

- seed: Object of class "integer" with the random number generation seed.
- results: Object of class "matrix" of dimenstions times (see design) by number of hyperparameters + 1 storing the macro F1 values for the respective best hyper-parameters for each replication.

#### <span id="page-8-0"></span>getMarkers 9

- f1Matrices: Object of class "list" with respective times cross-validation F1 matrices.
- cmMatrices: Object of class "list" with respective times contingency matrices.
- testPartitions: Object of class "list" with respective times test partitions.
- datasize: Object of class "list" with details about the respective inner and outter training and testing data sizes.

#### Methods

getF1Scores signature(object = "GenRegRes"): ...

flCount signature(object = "GenRegRes",  $t =$  "numeric"): Constructs a table of all possible parameter combination and count how many have an F1 scores greater or equal than t. When t is missing (default), the best F1 score is used. This method is useful in conjunctin with plot.

getRegularisedParams signature(object = "GenRegRes"): ...

```
getRegularizedParams signature(object = "GenRegRes"): ...
```

```
getSeed signature(object = "GenRegRes"): ...
```

```
getWarnings signature(object = "GenRegRes"): ...
```

```
levelPlot signature(object = "GenRegRes"): ...
```

```
plot signature(x = "GenRegRes", y = "missing"): ...
```

```
show signature(object = "GenRegRes"): ...
```
#### Author(s)

Laurent Gatto <lg390@cam.ac.uk>

## Examples

showClass("GenRegRes")

<span id="page-8-1"></span>getMarkers *Returns the organelle markers in an 'MSnSet'*

#### Description

Convenience accessor to the organelle markers in an 'MSnSet'. This function returns the organelle markers of an MSnSet instance. As a side effect, it print out a marker table.

#### Usage

```
getMarkers(object, fcol = "markers", names = TRUE, verbose = TRUE)
```
## <span id="page-9-0"></span>Arguments

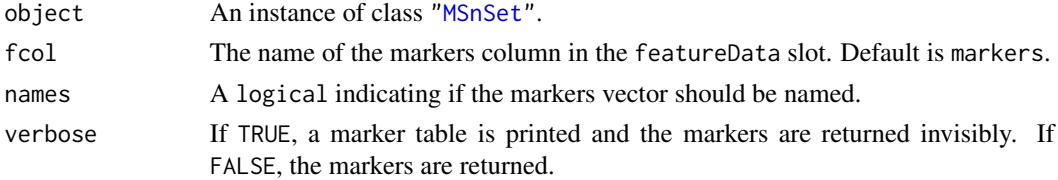

## Value

A character of length ncol(object).

## Author(s)

Laurent Gatto

## See Also

[testMarkers](#page-47-1) and [minMarkers](#page-22-1)

## Examples

```
library("pRolocdata")
data(dunkley2006)
mymarkers <- getMarkers(dunkley2006)
```
getPredictions *Returns the predictions in an 'MSnSet'*

## Description

Convenience accessor to the predicted feature localisation in an 'MSnSet'. This function returns the predictions of an MSnSet instance. As a side effect, it prints out a prediction table.

#### Usage

```
getPredictions(object, fcol, scol, t = 0, verbose = TRUE)
```
## Arguments

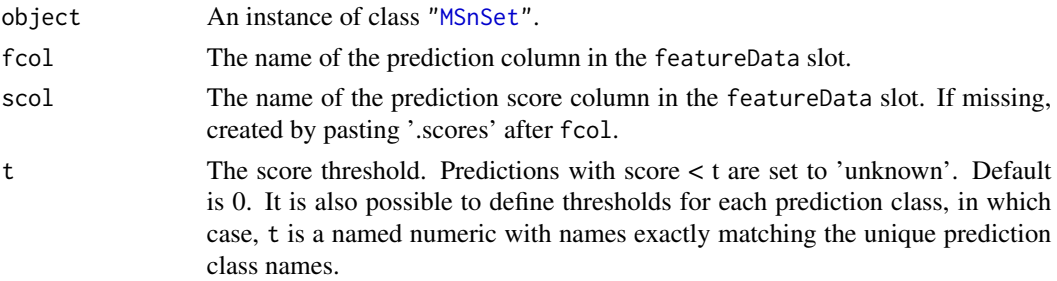

## <span id="page-10-0"></span>getStockcol 11

verbose If TRUE, a prediction table is printed and the predictions are returned invisibly. If FALSE, the predictions are returned.

## Value

A character of length ncol(object).

## Author(s)

Laurent Gatto

#### Examples

```
library("pRolocdata")
data(dunkley2006)
res <- svmClassification(dunkley2006, fcol = "pd.markers",
                         sigma = 0.1, cost = 0.5)
fData(res)$svm[500:510]
fData(res)$svm.scores[500:510]
getPredictions(res, fcol = "swm", t = 0) # all predictionsgetPredictions(res, fcol = "svm", t = .9) ## single threshold
## 50% top predictions per class
(ts <- tapply(fData(res)$svm.scores, fData(res)$svm, median))
getPredictions(res, fcol = "svm", t = ts)
## 50% top predictions per class, ignoring marker scores
ts <- tapply(fData(res)$svm.scores, fData(res)$svm,
             function(x) {
                 scr \leq median(x[x != 1])
                 ifelse(is.na(scr), 1, scr)
             })
ts
getPredictions(res, fcol = "swm", t = ts)
```
<span id="page-10-1"></span>

getStockcol *Manage default colours and point characters*

#### <span id="page-10-2"></span>**Description**

These functions allow to get/set the default colours and point character that are used when plotting organelle clusters and unknown features. These values are parametrised at the session level.

## Usage

```
getStockcol()
```
setStockcol(cols)

getStockpch()

## 12 getStockcol

```
setStockpch(pchs)
```
getUnknowncol()

setUnknowncol(col)

getUnknownpch()

setUnknownpch(pch)

## Arguments

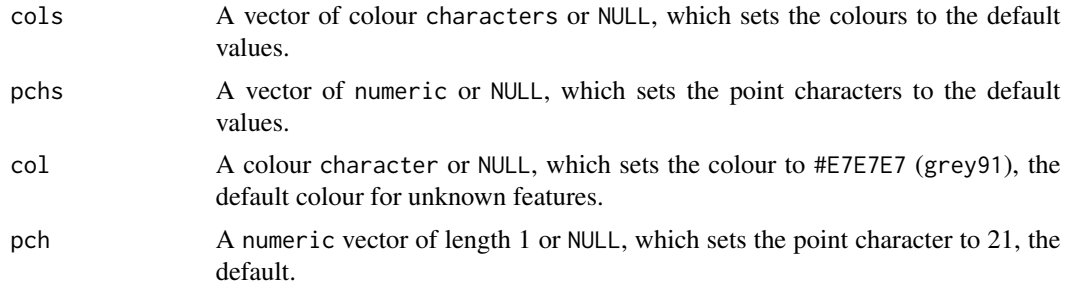

## Value

A character vector. Invisibly returns cols. A numeric vector. Invisibly returns pchs. A character vector or length 1. Invisibly returns col. A numeric vector of length 1. Invisibly returns pch.

## Author(s)

Laurent Gatto

```
## defaults for clusters
getStockcol()
getStockpch()
## unknown features
getUnknownpch()
getUnknowncol()
## an example
library(pRolocdata)
data(dunkley2006)
```
## <span id="page-12-0"></span>highlightOnPlot 13

```
par(mfrow = c(2, 1))plot2D(dunkley2006, fcol = "markers", main = Default colours)
setUnknowncol("black")
plot2D(dunkley2006, fcol = "markers", main = setUnknowncol("black"))
getUnknowncol()
setUnknowncol(NULL)
getUnknowncol()
```
highlightOnPlot *Highlight features of interest on a plot2D figure*

### Description

Highlights a set of features of interest given as a FeaturesOfInterest instance on a PCA plot produced by codeplot2D. If none of the features of interest are found in the MSnset's featureNames, an error is thrown.

## Usage

```
highlightOnPlot(object, foi, args = list(), ...)
```
#### Arguments

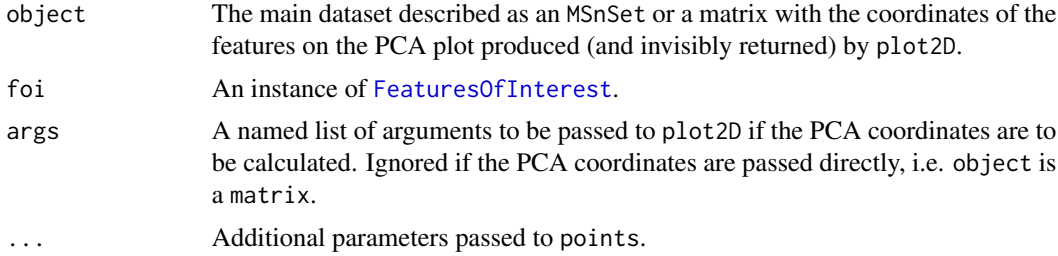

## Value

NULL; used for its side effects.

#### Author(s)

Laurent Gatto

```
library("pRolocdata")
data("tan2009r1")
x <- FeaturesOfInterest(description = "A test set of features of interest",
                        fnames = featureNames(tan2009r1)[1:10],
                        object = tan2009r1).pca <- plot2D(tan2009r1)
highlightOnPlot(.pca, x, col = "red")
```

```
highlightOnPlot(tan2009r1, x, col = "red", cex = 1.5)
.pca <- plot2D(tan2009r1, dims = c(1, 3))
highlightOnPlot(.pca, x, pch = "+")
highlightOnPlot(tan2009r1, x, args = list(dims = c(1, 3)))
plot2D(tan2009r1, mirrorX = TRUE)
highlightOnPlot(.pca, x, pch = "+", args = list(mirrorX = TRUE))
```
<span id="page-13-1"></span>knnClassification *knn classification*

## Description

Classification using for the k-nearest neighbours algorithm.

#### Usage

```
knnClassification(object, assessRes, scores = c("prediction", "all", "none"),
 k, fcol = "markers", ...
```
## Arguments

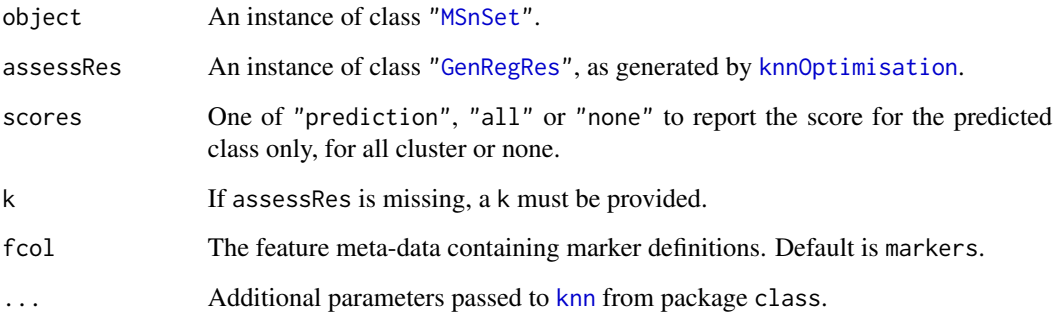

## Value

An instance of class ["MSnSet"](#page-0-0) with knn and knn. scores feature variables storing the classification results and scores respectively.

## Author(s)

Laurent Gatto

## <span id="page-14-0"></span>knnOptimisation 15

#### Examples

```
library(pRolocdata)
data(dunkley2006)
## reducing parameter search space and iterations
params \le knnOptimisation(dunkley2006, k = c(3, 10), times = 3)
params
plot(params)
f1Count(params)
levelPlot(params)
getParams(params)
res <- knnClassification(dunkley2006, params)
getPredictions(res, fcol = "knn")
getPredictions(res, fcol = "knn", t = 0.75)
plot2D(res, fcol = "knn")
```
<span id="page-14-2"></span>knnOptimisation *knn parameter optimisation*

#### <span id="page-14-1"></span>Description

Classification parameter optimisation for the k-nearest neighbours algorithm.

#### Usage

```
knnOptimisation(object, fcol = "markers", k = \text{seq}(3, 15, 2), times = 100,
  test.size = 0.2, xval = 5, fun = mean, seed, verbose = TRUE, ...)
```
#### Arguments

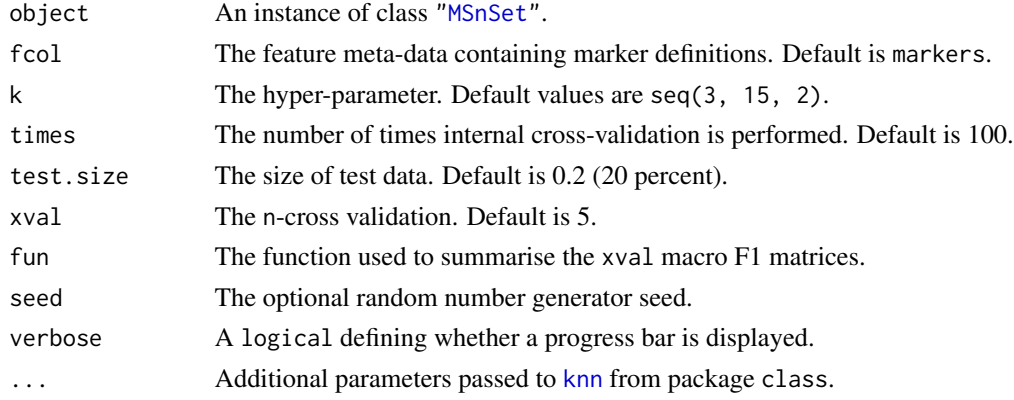

#### Details

Note that when performance scores precision, recall and (macro) F1 are calculated, any NA values are replaced by 0. This decision is motivated by the fact that any class that would have either a NA precision or recall would result in an NA F1 score and, eventually, a NA macro F1 (i.e. mean(F1)). Replacing NAs by 0s leads to F1 values of 0 and a reduced yet defined final macro F1 score.

## <span id="page-15-0"></span>Value

An instance of class ["GenRegRes"](#page-7-1).

## Author(s)

Laurent Gatto

## See Also

[knnClassification](#page-13-1) and example therein.

<span id="page-15-1"></span>ksvmClassification *ksvm classification*

## Description

Classification using the support vector machine algorithm.

#### Usage

```
ksvmClassification(object, assessRes, scores = c("prediction", "all", "none"),
 cost, fcol = "markers", ...)
```
## Arguments

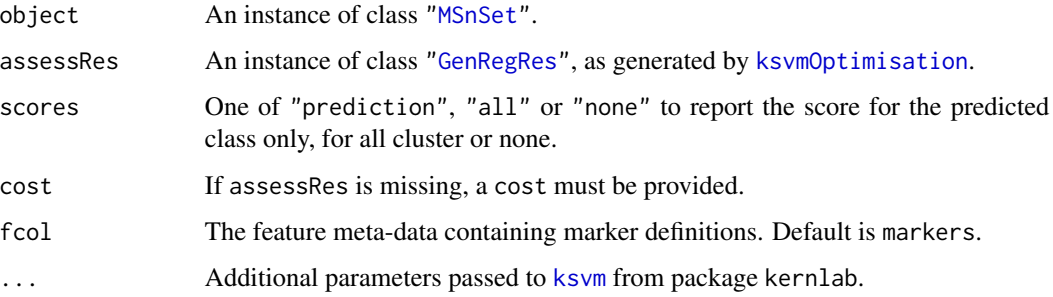

## Value

An instance of class ["MSnSet"](#page-0-0) with ksvm and ksvm. scores feature variables storing the classification results and scores respectively.

## Author(s)

Laurent Gatto

## <span id="page-16-0"></span>ksvmOptimisation 17

#### Examples

```
library(pRolocdata)
data(dunkley2006)
## reducing parameter search space and iterations
params <- ksvmOptimisation(dunkley2006, cost = 2^seq(-1,4,5), times = 3)
params
plot(params)
f1Count(params)
levelPlot(params)
getParams(params)
res <- ksvmClassification(dunkley2006, params)
getPredictions(res, fcol = "ksvm")
getPredictions(res, fcol = "ksvm", t = 0.75)
plot2D(res, fcol = "ksvm")
```
<span id="page-16-1"></span>ksvmOptimisation *ksvm parameter optimisation*

#### **Description**

Classification parameter optimisation for the support vector machine algorithm.

#### Usage

```
ksvmOptimisation(object, fcol = "markers", cost = 2^(-4:4), times = 100,
  test.size = 0.2, xval = 5, fun = mean, seed, verbose = TRUE, ...)
```
#### Arguments

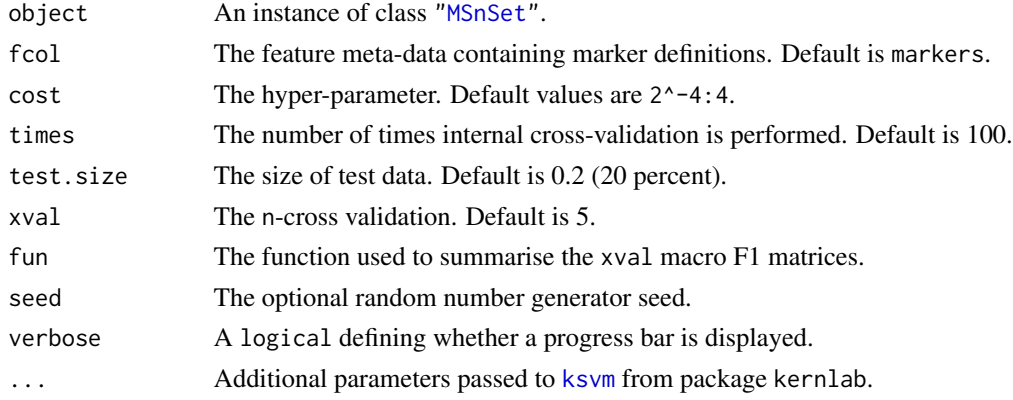

#### Details

Note that when performance scores precision, recall and (macro) F1 are calculated, any NA values are replaced by 0. This decision is motivated by the fact that any class that would have either a NA precision or recall would result in an NA F1 score and, eventually, a NA macro F1 (i.e. mean(F1)). Replacing NAs by 0s leads to F1 values of 0 and a reduced yet defined final macro F1 score.

## Value

An instance of class ["GenRegRes"](#page-7-1).

### Author(s)

Laurent Gatto

## See Also

[ksvmClassification](#page-15-1) and example therein.

lopims *A complete LOPIMS pipeline*

## Description

The function processes MSe data using the [synergise](#page-0-0) function of the [synapter](#page-0-0) package and combines resulting [Synapter](#page-0-0) instances into one ["MSnSet"](#page-0-0) and organelle marker data is added as a feature-level annotation variable.

## Usage

```
lopims(hdmsedir = "HDMSE", msedir = "MSE", pep3ddir = "pep3D", fastafile,
 markerfile, mfdr = 0.025, ...
```
## Arguments

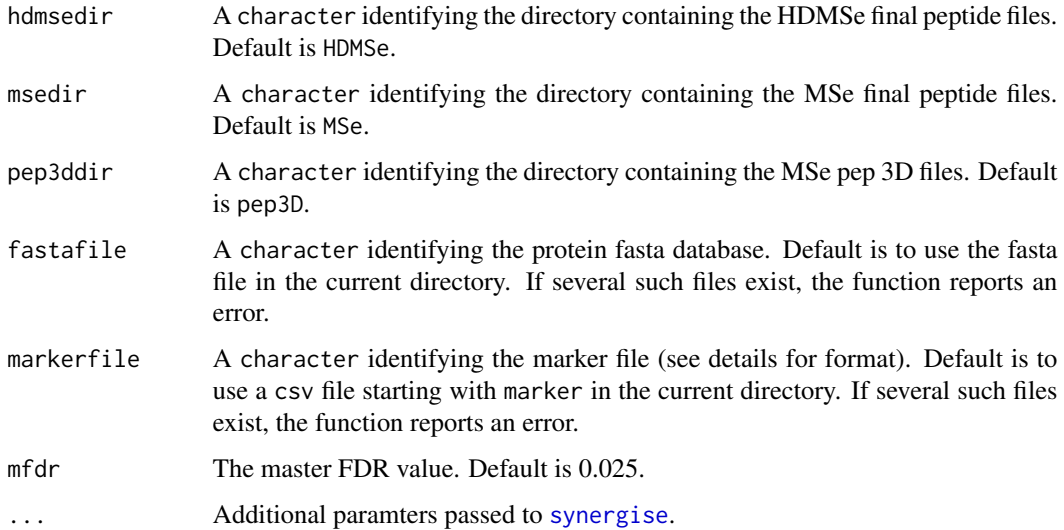

<span id="page-17-0"></span>

#### lopims the contract of the contract of the contract of the contract of the contract of the contract of the contract of the contract of the contract of the contract of the contract of the contract of the contract of the con

#### Details

The LOPIMS pipeline is composed of 5 steps:

- 1. The HDMSe final peptide files are used to compute false discovery rates uppon all possible combinations of HDMSe final peptides files and the best combination smaller or equal to mfdr is chosen. See [estimateMasterFdr](#page-0-0) for details. The corresponding master run is then created as descibed in [makeMaster](#page-0-0). (function lopims1)
- 2. Each MSe/pep3D pair is processed using the HDMSe master file using [synergise](#page-0-0). (function lopims2)
- 3. The respective peptide-level synergise output objects are converted and combined into an single ["MSnSet"](#page-0-0) instance. (function lopims3)
- 4. Protein-level quantitation is inferred as follows. For each protein, a reference sample/fraction is chosen based on the number of missing values (NA). If several samples have a same minimal number of NAs, ties are broken using the sum of counts. The peptides that do not display any missing values for each (frac\_i, frac\_ref) pair are summed and the ratio is reported (see pRoloc:::refNormMeanOfNonNAPepSum for details). (function lopims4)
- 5. The markers defined in the markerfile are collated as feature meta-data in the markers variable. See [addMarkers](#page-3-1) for details. (function lopims5)

Intermediate synergise reports as well as resulting objects are stored in a LOPIMS\_pipeline directory. For details, please refer to the synapter vignette and reference papers.

#### Value

An instance of class ["MSnSet"](#page-0-0) with protein level quantitation and respective organelle markers.

## Author(s)

Laurent Gatto

#### References

Improving qualitative and quantitative performance for MSE-based label free proteomics. N.J. Bond, P.V. Shliaha, K.S. Lilley and L. Gatto, Journal of Proteome Research, 2013 (in press).

The Effects of Travelling Wave Ion Mobility Separation on Data Independent Acquisition in Proteomics Studies, P.V. Shliaha, N.J. Bond, L. Gatto and K.S. Lilley, Journal of Proteome Research, 2013 (in press).

MSnbase-an R/Bioconductor package for isobaric tagged mass spectrometry data visualization, processing and quantitation. L. Gatto and KS. Lilley. Bioinformatics. 2012 Jan 15;28(2):288-9. doi: 10.1093/bioinformatics/btr645. Epub 2011 Nov 22. PubMed PMID: 22113085.

<span id="page-19-0"></span>

These functions take an instance of class ["MSnSet"](#page-0-0) and sets randomly selected values to NA.

#### Usage

```
makeNaData(object, nNA, pNA, exclude)
```
makeNaData2(object, nRows, nNAs, exclude)

whichNA(x)

## Arguments

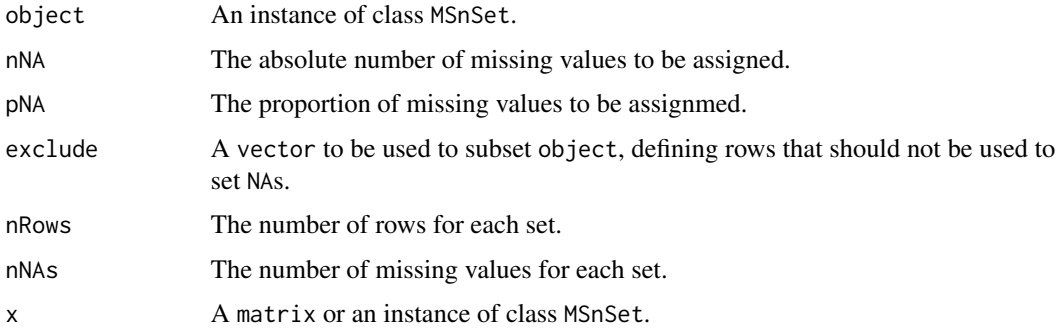

#### Details

makeNaData randomly selects a number nNA (or a proportion pNA) of cells in the expression matrix to be set to NA.

makeNaData2 will select length(nRows) sets of rows from object, each with nRows[i] rows respectively. The first set will be assigned nNAs[1] missing values, the second nNAs[2], ... As opposed to makeNaData, this permits to control the number of NAs per rows.

The whichNA can be used to extract the indices of the missing values, as illustrated in the example.

## Value

An instance of class MSnSet, as object, but with the appropriate number/proportion of missing values. The returned object has an additional feature meta-data columns, nNA

#### Author(s)

Laurent Gatto

## <span id="page-20-0"></span>markerMSnSet 21

#### Examples

```
## Example 1
library(pRolocdata)
data(dunkley2006)
sum(is.na(dunkley2006))
dunkleyNA <- makeNaData(dunkley2006, nNA = 150)
processingData(dunkleyNA)
sum(is.na(dunkleyNA))
table(fData(dunkleyNA)$nNA)
naIdx <- whichNA(dunkleyNA)
head(naIdx)
## Example 2
dunkleyNA <- makeNaData(dunkley2006, nNA = 150, exclude = 1:10)
processingData(dunkleyNA)
table(fData(dunkleyNA)$nNA[1:10])
table(fData(dunkleyNA)$nNA)
## Example 3
nr < - rep(10, 5)na < -1:5x <- makeNaData2(dunkley2006[1:100, 1:5],
                 nRows = nr,nNAs = na)
processingData(x)
(res <- table(fData(x)$nNA))
stopifnot(as.numeric(names(res)[-1]) == na)
stopifnot(res[-1] == nr)
## Example 2
nr2 <- c(5, 12, 11, 8)
na2 < -c(3, 8, 1, 4)x2 <- makeNaData2(dunkley2006[1:100, 1:10],
                  nRows = nr2,
                  nNAs = na2processingData(x2)
(res2 <- table(fData(x2)$nNA))
stopifnot(as.numeric(names(res2)[-1]) == sort(na2))
stopifnot(res2[-1] == nr2[order(na2)])
## Example 5
nr3 <- c(5, 12, 11, 8)
na3 <- c(3, 8, 1, 3)
x3 <- makeNaData2(dunkley2006[1:100, 1:10],
                  nRows = nr3,
                  nNAs = na3)processingData(x3)
(res3 <- table(fData(x3)$nNA))
```
<span id="page-20-2"></span>markerMSnSet *Extract marker/unknown subsets*

#### <span id="page-20-1"></span>Description

These function extract the marker or unknown proteins into a new MSnSet.

## <span id="page-21-0"></span>Usage

markerMSnSet(object, fcol = "markers")

unknownMSnSet(object, fcol = "markers")

#### Arguments

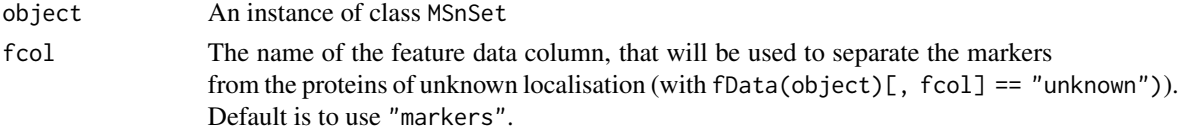

## Value

An new MSnSet with marker/unknown proteins only.

## Author(s)

Laurent Gatto

## See Also

[sampleMSnSet](#page-44-1) [testMSnSet](#page-48-1)

#### Examples

```
library("pRolocdata")
data(dunkley2006)
mrk <- markerMSnSet(dunkley2006)
unk <- unknownMSnSet(dunkley2006)
dim(dunkley2006)
dim(mrk)
dim(unk)
table(fData(dunkley2006)$markers)
table(fData(mrk)$markers)
table(fData(unk)$markers)
```
minClassScore *Updates classes based on prediction scores*

## Description

This functions updates the classification results in an ["MSnSet"](#page-0-0) based on a prediction score threshold t. All features with a score < t are set to 'unknown'. Note that the original levels are preserved while 'unknown' is added.

#### Usage

```
minClassScore(object, fcol, scol, t = 0)
```
#### <span id="page-22-0"></span>minMarkers 23

## Arguments

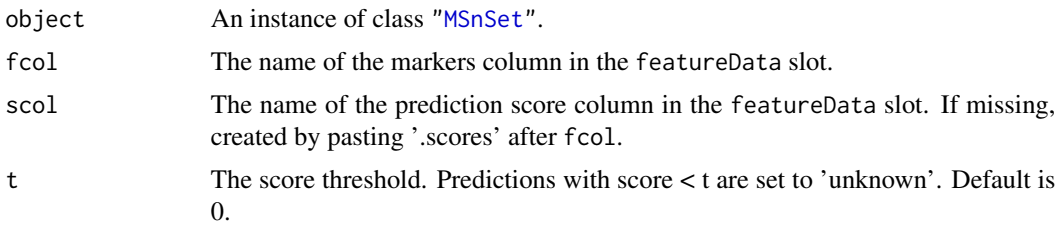

## Value

The original object with a modified fData(object)[, fcol] feature variable.

## Author(s)

Laurent Gatto

## Examples

```
library(pRolocdata)
data(dunkley2006)
## random scores
fData(dunkley2006)$assigned.scores <- runif(nrow(dunkley2006))
getPredictions(dunkley2006, fcol = "assigned")
getPredictions(dunkley2006, fcol = "assigned", t = 0.5)
x \le minClassScore(dunkley2006, fcol = "assigned", t = 0.5)
getPredictions(x, fcol = "assigned")
all.equal(getPredictions(dunkley2006, fcol = "assigned", t = 0.5),
          getPredictions(x, fcol = "assigned"))
```
<span id="page-22-1"></span>minMarkers *Creates a reduced marker variable*

## Description

This function updates an MSnSet instances and sets markers class to unknown if there are less than n instances.

## Usage

 $minMarkers(object, n = 10, fcol = "markers")$ 

## Arguments

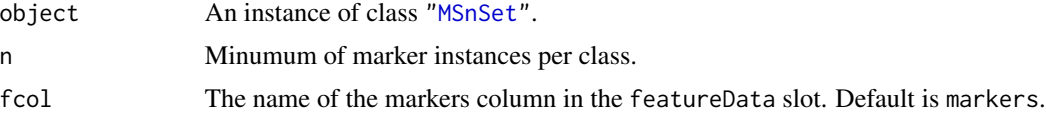

#### Value

An instance of class ["MSnSet"](#page-0-0) with a new feature variables, named after the original fcol variable and the n value.

## Author(s)

Laurent Gatto

#### Examples

```
library(pRolocdata)
data(dunkley2006)
d2 <- minMarkers(dunkley2006, 20)
getMarkers(dunkley2006)
getMarkers(d2, fcol = "markers20")
```
MLearn-methods *The* MLearn *interface for machine learning*

#### Description

This method implements MLInterfaces' MLean method for instances of the class ["MSnSet"](#page-0-0).

## **Methods**

- signature(formula = "formula", data = "MSnSet", .method = "learnerSchema", trainInd = "numeric") The learning problem is stated with the formula and applies the .method schema on the MSnSet data input using the trainInd numeric indices as train data.
- signature(formula = "formula", data = "MSnSet", .method = "learnerSchema", trainInd = "xvalSpec") In this case, an instance of [xvalSpec](#page-0-0) is used for cross-validation.
- signature(formula = "formula", data = "MSnSet", .method = "clusteringSchema", trainInd = "missing") Hierarchical (hclustI), k-means (kmeansI) and partitioning around medoids (pamI) clustering algorithms using MLInterface's MLearn interface.

## See Also

The MLInterfaces package documentation, in particular [MLearn](#page-0-0).

<span id="page-23-0"></span>

<span id="page-24-1"></span><span id="page-24-0"></span>nbClassification *nb classification*

## Description

Classification using the naive Bayes algorithm.

#### Usage

```
nbClassification(object, assessRes, scores = c("prediction", "all", "none"),
  laplace, fcol = "markers", ...)
```
#### Arguments

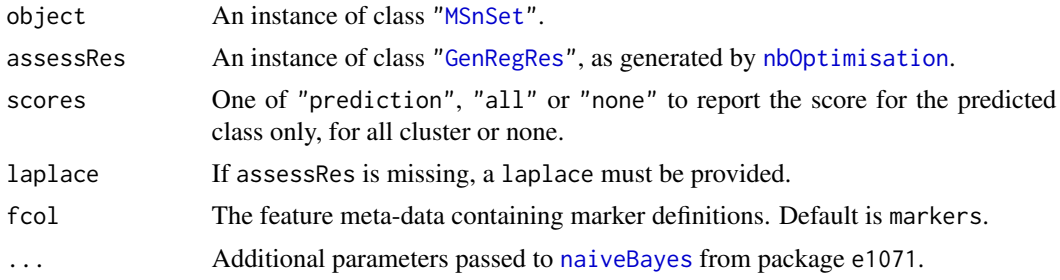

## Value

An instance of class ["MSnSet"](#page-0-0) with nb and nb.scores feature variables storing the classification results and scores respectively.

## Author(s)

Laurent Gatto

```
library(pRolocdata)
data(dunkley2006)
## reducing parameter search space and iterations
params \leq nbOptimisation(dunkley2006, laplace = c(0, 5), times = 3)
params
plot(params)
f1Count(params)
levelPlot(params)
getParams(params)
res <- nbClassification(dunkley2006, params)
getPredictions(res, fcol = "naiveBayes")
getPredictions(res, fcol = "naiveBayes", t = 1)
plot2D(res, fcol = "naiveBayes")
```
<span id="page-25-1"></span><span id="page-25-0"></span>

Classification algorithm parameter for the naive Bayes algorithm.

#### Usage

```
nbOptimisation(object, fcol = "markers", laplace = seq(0, 5, 0.5),
  times = 100, test.size = 0.2, xval = 5, fun = mean, seed,
 verbose = TRUE, ...)
```
## Arguments

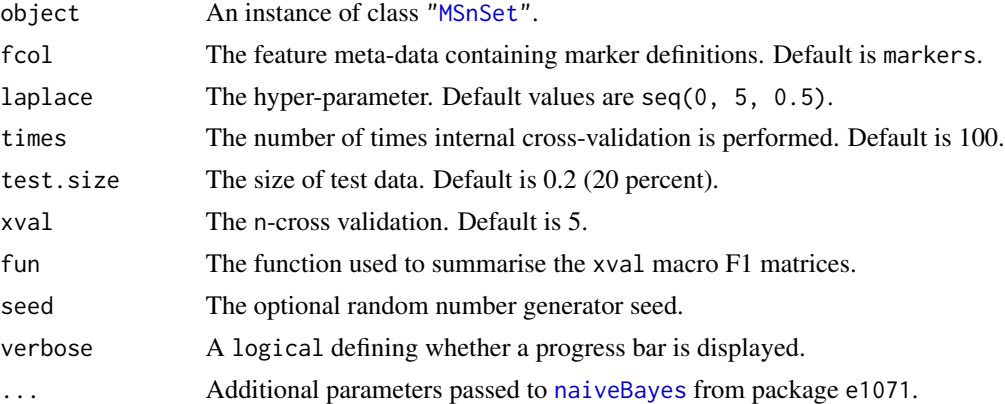

## Details

Note that when performance scores precision, recall and (macro) F1 are calculated, any NA values are replaced by 0. This decision is motivated by the fact that any class that would have either a NA precision or recall would result in an NA F1 score and, eventually, a NA macro F1 (i.e. mean(F1)). Replacing NAs by 0s leads to F1 values of 0 and a reduced yet defined final macro F1 score.

## Value

```
An instance of class "GenRegRes".
```
## Author(s)

Laurent Gatto

## See Also

[nbClassification](#page-24-1) and example therein.

<span id="page-26-0"></span>Methods computing the nearest neighbour indices and distances for matrix and MSnSet instances.

#### Methods

- signature(object = "matrix",  $k =$  "numeric", dist = "character", ...) Calculates indices and distances to the k (default is 3) nearest neighbours of each feature (row) in the input matrix object. The distance dist can be either of "euclidean" or "mahalanobis". Additional parameters can be passed to the internal function FNN::get.knn. Output is a matrix with  $2 * k$  columns and nrow(object) rows.
- signature(object = "MSnSet",  $k =$  "numeric", dist = "character", ...) As above, but for an MSnSet input. The indices and distances to the k nearest neighbours are added to the object's feature metadata.
- signature(object = "matrix", query = "matrix",  $k =$  "numeric", ...) If two matrix instances are provided as input, the k (default is 3) indices and distances of the nearest neighbours of query in object are returned as a matrix of dimensions  $2 \times k$  by nrow(query). Additional parameters are passed to FNN::get.knnx. Only euclidean distance is available.

```
library("pRolocdata")
data(dunkley2006)
## Using a matrix as input
m <- exprs(dunkley2006)
m[1:4, 1:3]
head(mdist(m, k = 5))tail(mdist(m[1:100, , k = 2, dist = "mahalanobis"))## Same as above for MSnSet
d \leq -nndist(dunkley2006, k = 5)head(fData(d))
d \leq - \text{mdist}(dunkley2006[1:100, ], k = 2, dist = "mahalanobis")tail(fData(d))
## Using a query
nndist(m[1:100, ], m[101:110, ], k = 2)
```
<span id="page-27-1"></span><span id="page-27-0"></span>nnetClassification *nnet classification*

#### Description

Classification using the artificial neural network algorithm.

#### Usage

```
nnetClassification(object, assessRes, scores = c("prediction", "all", "none"),
  decay, size, fcol = "markers", ...
```
## Arguments

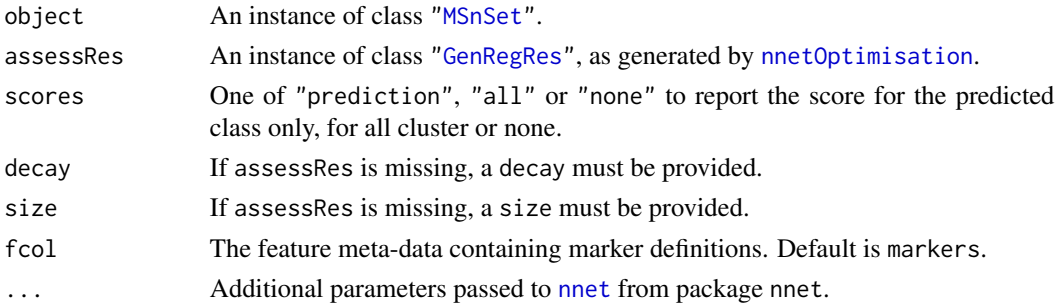

#### Value

An instance of class ["MSnSet"](#page-0-0) with nnet and nnet.scores feature variables storing the classification results and scores respectively.

## Author(s)

Laurent Gatto

```
library(pRolocdata)
data(dunkley2006)
## reducing parameter search space and iterations
params \le nnetOptimisation(dunkley2006, decay = 10^(c(-1, -5)), size = c(5, 10), times = 3)
params
plot(params)
f1Count(params)
levelPlot(params)
getParams(params)
res <- nnetClassification(dunkley2006, params)
getPredictions(res, fcol = "nnet")
getPredictions(res, fcol = "nnet", t = 0.75)plot2D(res, fcol = "nnet")
```
<span id="page-28-1"></span><span id="page-28-0"></span>nnetOptimisation *nnet parameter optimisation*

#### Description

Classification parameter optimisation for artificial neural network algorithm.

#### Usage

```
nnetOptimisation(object, fcol = "markers", decay = c(0, 10^(-1:-5)),
  size = seq(1, 10, 2), times = 100, test.size = 0.2, xval = 5,fun = mean, seed, verbose = TRUE, ...)
```
## Arguments

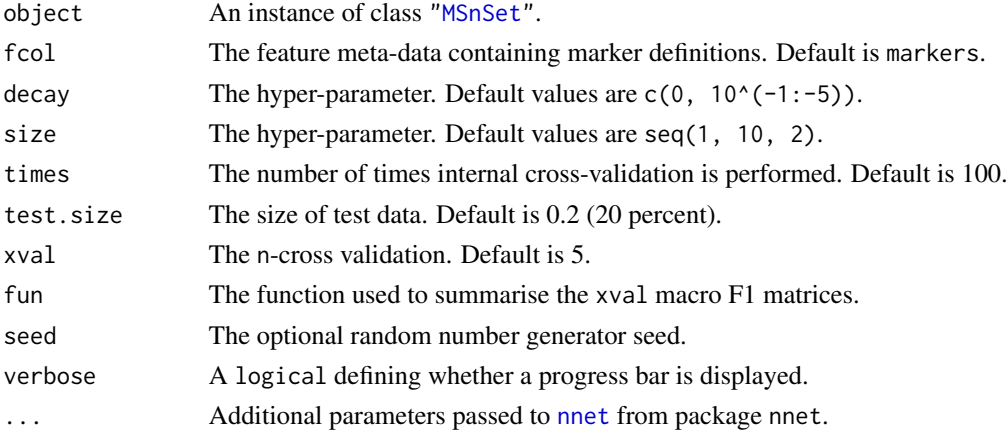

## Details

Note that when performance scores precision, recall and (macro) F1 are calculated, any NA values are replaced by 0. This decision is motivated by the fact that any class that would have either a NA precision or recall would result in an NA F1 score and, eventually, a NA macro F1 (i.e. mean(F1)). Replacing NAs by 0s leads to F1 values of 0 and a reduced yet defined final macro F1 score.

## Value

```
An instance of class "GenRegRes".
```
#### Author(s)

Laurent Gatto

## See Also

[nnetClassification](#page-27-1) and example therein.

<span id="page-29-1"></span><span id="page-29-0"></span>perTurboClassification

*perTurbo classification*

## Description

Classification using the PerTurbo algorithm.

#### Usage

```
perTurboClassification(object, assessRes, scores = c("prediction", "all",
  "none"), pRegul, sigma, inv, reg, fcol = "markers")
```
#### Arguments

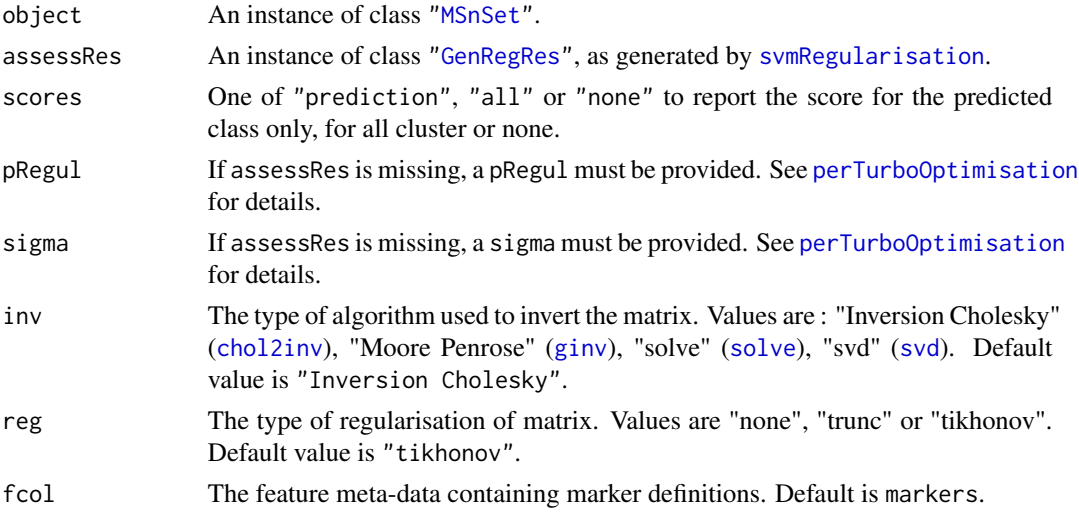

## Value

An instance of class ["MSnSet"](#page-0-0) with perTurbo and perTurbo.scores feature variables storing the classification results and scores respectively.

#### Author(s)

Thomas Burger and Samuel Wieczorek

## References

N. Courty, T. Burger, J. Laurent. "PerTurbo: a new classification algorithm based on the spectrum perturbations of the Laplace-Beltrami operator", The European Conference on Machine Learning and Principles and Practice of Knowledge Discovery in Databases (ECML-PKDD 2011), D. Gunopulos et al. (Eds.): ECML PKDD 2011, Part I, LNAI 6911, pp. 359 - 374, Athens, Greece, September 2011.

## <span id="page-30-0"></span>perTurboOptimisation 31

#### Examples

```
library(pRolocdata)
data(dunkley2006)
## reducing parameter search space
params <- perTurboOptimisation(dunkley2006,
                               pRegul = 2'seq(-2,2,2),
                               sigma = 10^seq(-1, 1, 1),
                               inv = "Inversion Cholesky",
                               reg ="tikhonov",
                               times = 3)
params
plot(params)
f1Count(params)
levelPlot(params)
getParams(params)
res <- perTurboClassification(dunkley2006, params)
getPredictions(res, fcol = "perTurbo")
getPredictions(res, fcol = "perTurbo", t = 0.75)
plot2D(res, fcol = "perTurbo")
```
<span id="page-30-1"></span>perTurboOptimisation *PerTurbo parameter optimisation*

## Description

Classification parameter optimisation for the PerTurbo algorithm

#### Usage

```
perTurboOptimisation(object, fcol = "markers", pRegul = 10^(seq(from = -1,
  to = 0, by = 0.2)), sigma = 10^(seq(from = -1, to = 1, by = 0.5)),
  inv = c("Inversion Cholesky", "Moore Penrose", "solve", "svd"),
  reg = c("tikhonov", "none", "trunc"), times = 1, test.size = 0.2,xval = 5, fun = mean, seed, verbose = TRUE)
```
#### Arguments

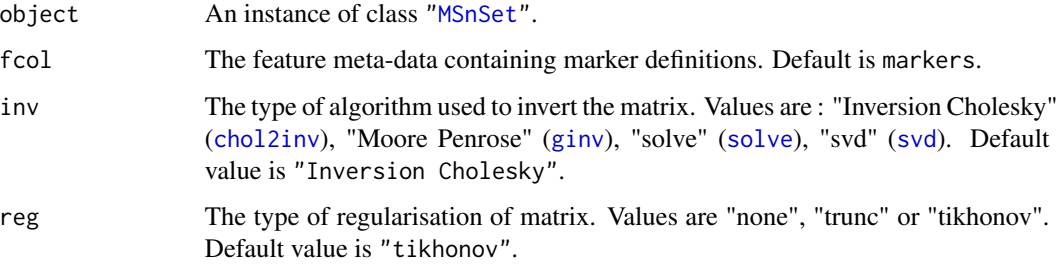

<span id="page-31-0"></span>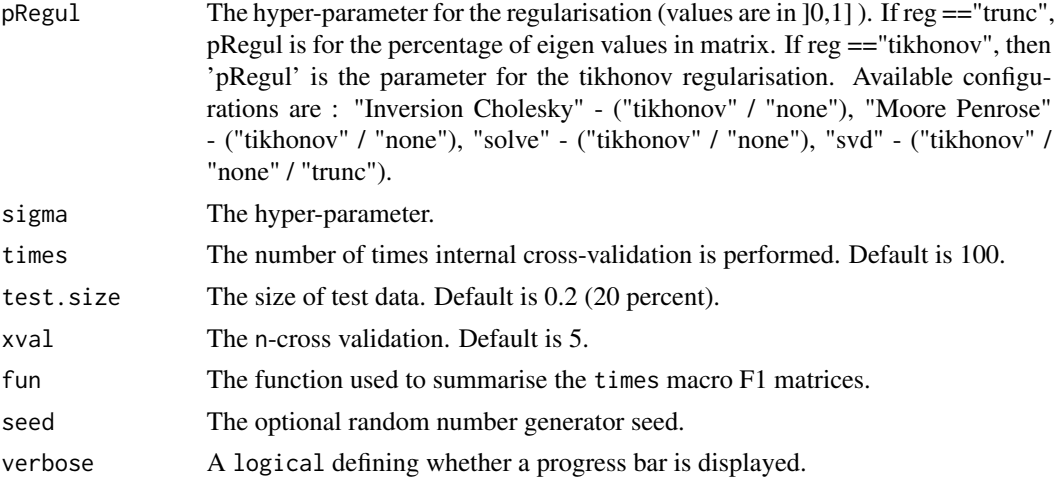

#### Details

Note that when performance scores precision, recall and (macro) F1 are calculated, any NA values are replaced by 0. This decision is motivated by the fact that any class that would have either a NA precision or recall would result in an NA F1 score and, eventually, a NA macro F1 (i.e. mean(F1)). Replacing NAs by 0s leads to F1 values of 0 and a reduced yet defined final macro F1 score.

#### Value

An instance of class ["GenRegRes"](#page-7-1).

#### Author(s)

Thomas Burger and Samuel Wieczorek

## See Also

[perTurboClassification](#page-29-1) and example therein.

phenoDisco *Runs the* phenoDisco *algorithm.*

## Description

phenoDisco is a semi-supervised iterative approach to detect new protein clusters.

## Usage

```
phenoDisco(object, fcol = "markers", times = 100, GS = 10,
  allIter = FALSE, p = 0.05, ndims = 2,
 modelNames = mclust.options("emModelNames"), G = 1:9, BPPARAM, tmpfile,
  seed, verbose = TRUE)
```
## phenoDisco 33

#### Arguments

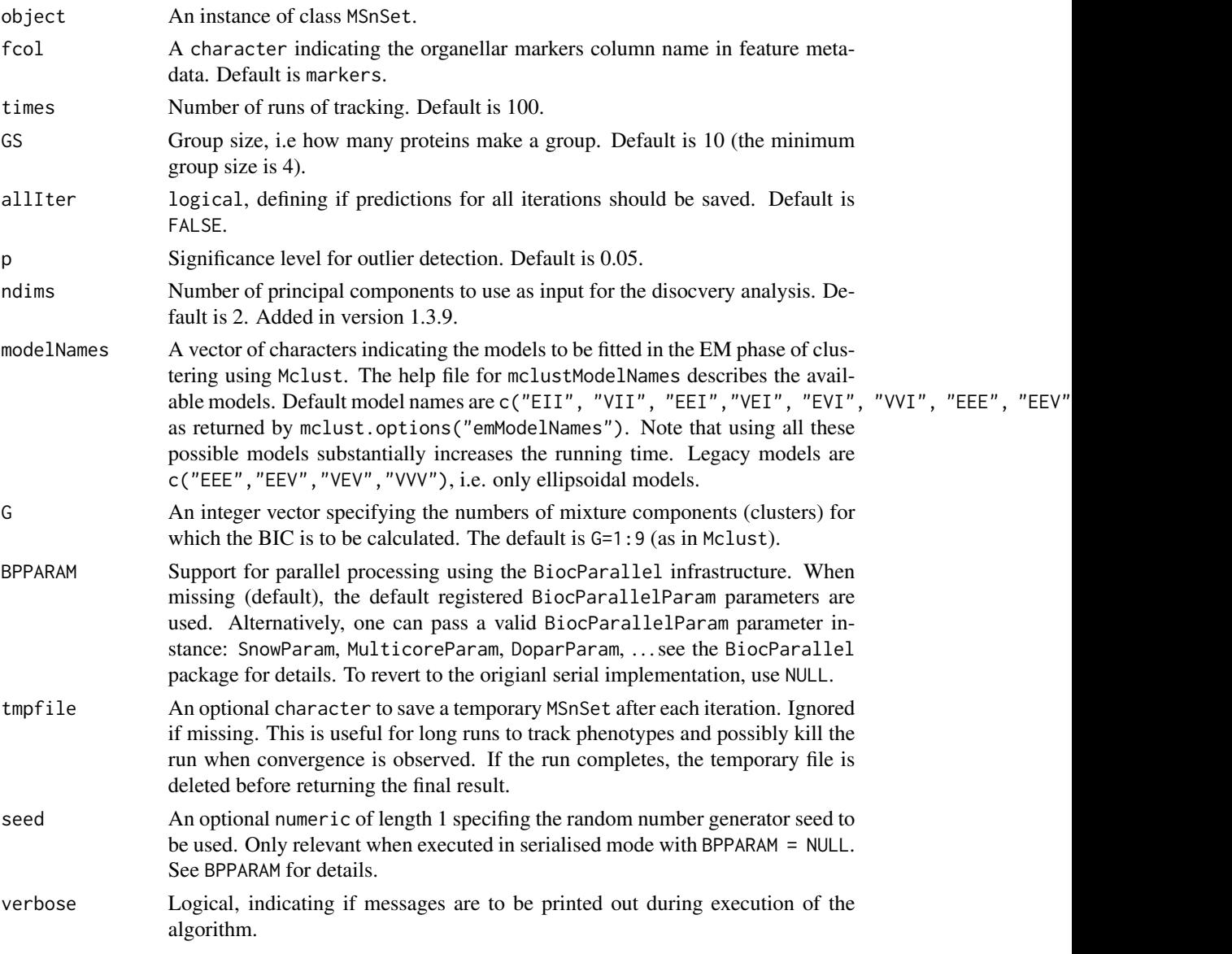

## Details

The algorithm performs a phenotype discovery analysis as described in Breckels et al. Using this approach one can identify putative subcellular groupings in organelle proteomics experiments for more comprehensive validation in an unbiased fashion. The method is based on the work of Yin et al. and used iterated rounds of Gaussian Mixture Modelling using the Expectation Maximisation algorithm combined with a non-parametric outlier detection test to identify new phenotype clusters.

One requires 2 or more classes to be labelled in the data and at a very minimum of 6 markers per class to run the algorithm. The function will check and remove features with missing values using the [filterNA](#page-0-0) method.

<span id="page-33-0"></span>A parallel implementation, relying on the BiocParallel package, has been added in version 1.3.9. See the BPPARAM arguent for details.

Important: Prior to version 1.1.2 the row order in the output was different from the row order in the input. This has now been fixed and row ordering is now the same in both input and output objects.

#### Value

An instance of class MSnSet containing the phenoDisco predictions.

#### Author(s)

Lisa M. Breckels <lms79@cam.ac.uk>

#### References

Yin Z, Zhou X, Bakal C, Li F, Sun Y, Perrimon N, Wong ST. Using iterative cluster merging with improved gap statistics to perform online phenotype discovery in the context of high-throughput RNAi screens. BMC Bioinformatics. 2008 Jun 5;9:264. PubMed PMID: 18534020.

Breckels LM, Gatto L, Christoforou A, Groen AJ, Lilley KS and Trotter MWB. The Effect of Organelle Discovery upon Sub-Cellular Protein Localisation. J Proteomics. 2013 Aug 2;88:129- 40. doi: 10.1016/j.jprot.2013.02.019. Epub 2013 Mar 21. PubMed PMID: 23523639.

#### Examples

```
## Not run:
library(pRolocdata)
data(tan2009r1)
pdres <- phenoDisco(tan2009r1, fcol = "PLSDA")
getPredictions(pdres, fcol = "pd", scol = NULL)
plot2D(pdres, fcol = "pd")
```
## End(Not run)

<span id="page-33-1"></span>plot2D *Plot organelle assignment data and results.*

#### **Description**

Generate 2 dimensional or feature distribution plots to illustrate localistation clusters. In plot2D, rows containing NA values are removed prior to dimention reduction.

#### Usage

```
plot2D(object, fcol = "markers", fpch, unknown = "unknown", dims = 1:2,
  score = 1, method = c("PCA", "MDS", "kpca", "scree"), methargs,
  axsSwitch = FALSE, mirrorX = FALSE, mirrorY = FALSE, col, pch, cex,
  index = FALSE, idx.cex = 0.75, identity = FALSE, plot = TRUE, ...)
```
#### plot2D 35

## Arguments

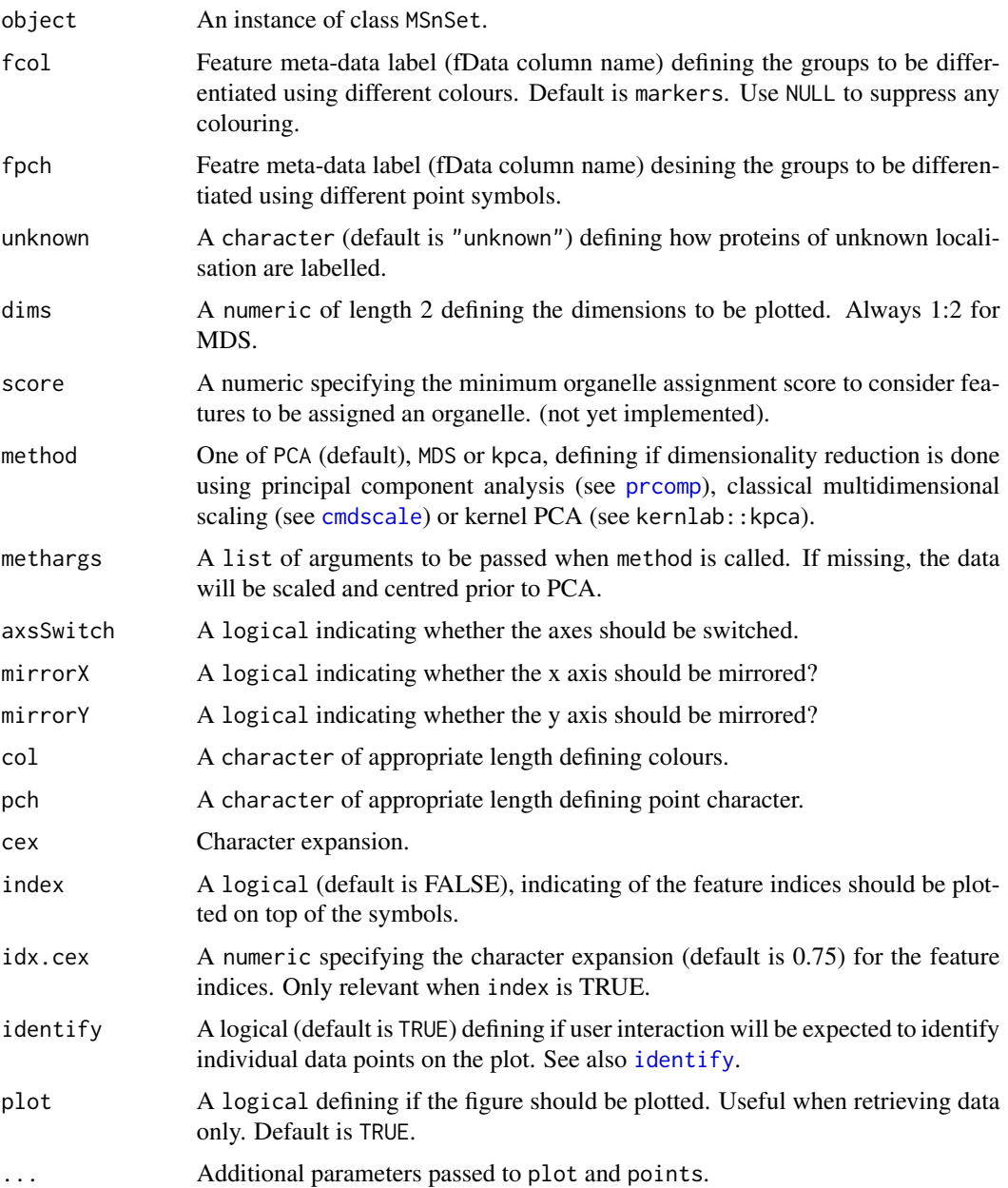

## Details

Note that plot2D has been update in version 1.3.6 to support more more orgnalle classes than colours defined in [getStockcol](#page-10-1). In such cases, the defauly colours are recycled using the default plotting characters defined in [getStockpch](#page-10-2). See the example for an illustration. The alpha argument is also depreciated in version 1.3.6. Use setStockcol to set colours with transparency instead. See example below.

Used for its side effects of generating a plot. Invisibly returns the 2d data.

#### Author(s)

Laurent Gatto <lg390@cam.ac.uk>

## See Also

[addLegend](#page-1-1) to add a legend to plot2D figures and [plotDist](#page-37-1) for alternative graphical representation of quantitative organelle proteomics data.

#### Examples

```
library("pRolocdata")
data(dunkley2006)
plot2D(dunkley2006, fcol = NULL)
plot2D(dunkley2006, fcol = NULL, method = "kpca")
plot2D(dunkley2006, fcol = NULL, method = "kpca",
      methargs = list(kpar = list(sigma = 1)))plot2D(dunkley2006, fcol = "markers")
addLegend(dunkley2006,
         fcol = "markers",
         where = "topright",
         cex = 0.5, bty = "n", ncol = 3)
title(main = "plot2D example")
## Using transparent colours
setStockcol(paste0(getStockcol(), "80"))
plot2D(dunkley2006, fcol = "markers")
## New behavious in 1.3.6 when not enough colours
setStockcol(c("blue", "red", "green"))
getStockcol() ## only 3 colours to be recycled
getMarkers(dunkley2006)
plot2D(dunkley2006)
```
<span id="page-35-1"></span>

plot2D\_v1 *Plot organelle assignment data and results.*

#### Description

This is the documentation for the pre-v 1.3.6 function.

## Usage

```
plot2D_v1(object, fcol = "markers", fpch, unknown = "unknown", dims = 1:2,
  alpha, score = 1, outliers = TRUE, method = c("PCA", "MDS", "kpca"),methargs, axsSwitch = FALSE, mirrorX = FALSE, mirrorY = FALSE, col, pch,
 cex, index = FALSE, idx.cex = 0.75, identify = FALSE, plot = TRUE,
  ...)
```
<span id="page-35-0"></span>

## $plot2D_v1$  37

## Arguments

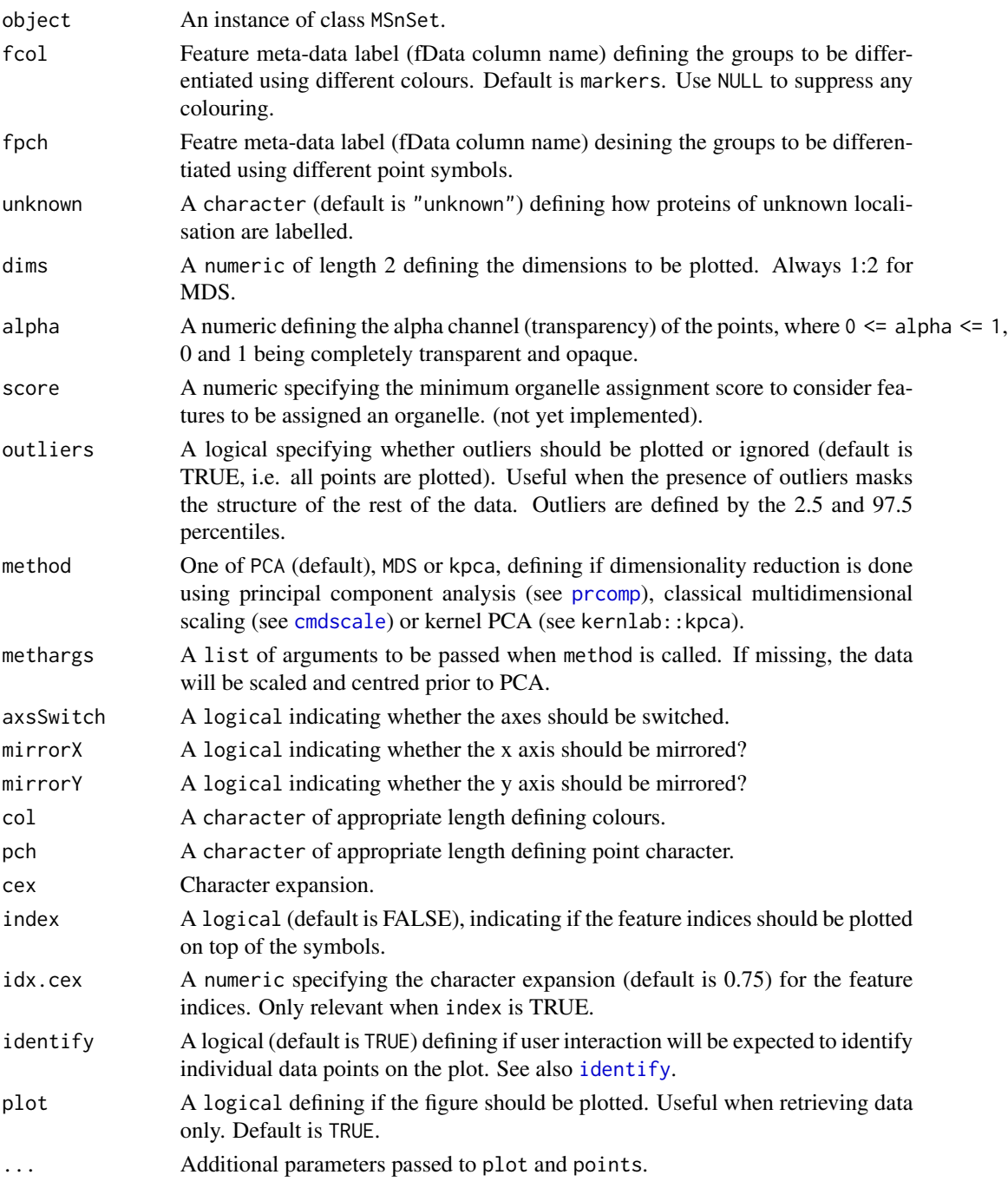

## Details

Generate 2 dimensional or feature distribution plots to illustrate localistation clusters. In plot2D\_v1, rows containing NA values are removed prior to dimention reduction.

## Value

Used for its side effects of generating a plot. Invisibly returns the 2d data.

## Author(s)

Laurent Gatto <lg390@cam.ac.uk>

## See Also

[addLegend](#page-1-1) to add a legend to plot2D\_v1 figures and [plotDist](#page-37-1) for alternative graphical representation of quantitative organelle proteomics data.

#### Examples

```
library("pRolocdata")
data(dunkley2006)
pRoloc:::plot2D_v1(dunkley2006, fcol = NULL)
pRoloc:::plot2D_v1(dunkley2006, fcol = NULL, method = "kpca")
pRoloc:::plot2D_v1(dunkley2006, fcol = NULL, method = "kpca",
                   methargs = list(kpar = list(sigma = 1)))pRoloc:::plot2D_v1(dunkley2006, fcol = "markers")
pRoloc:::addLegend_v1(dunkley2006,
                      fcol = "markers",
                      where = "topright",
                      cex = 0.5, bty = "n", ncol = 3)
title(main = "plot2D example")
```
<span id="page-37-1"></span>plotDist *Plots the distribution of features across fractions*

#### Description

Produces a line plot showing the feature abundances across the fractions.

#### Usage

```
plotDist(object, markers, mcol = "steelblue", pcol = "grey90",
  alpha = 0.3, lty = 1, fractions, ylim, ...)
```
#### Arguments

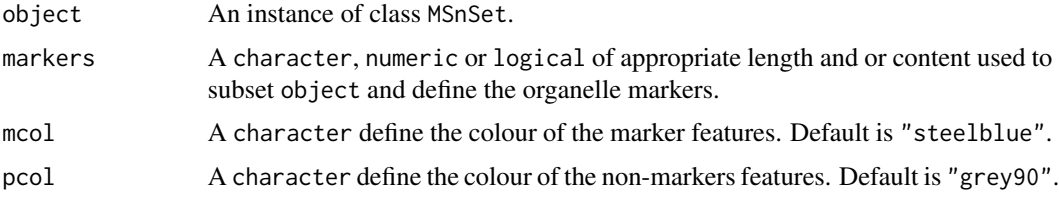

<span id="page-37-0"></span>

<span id="page-38-0"></span>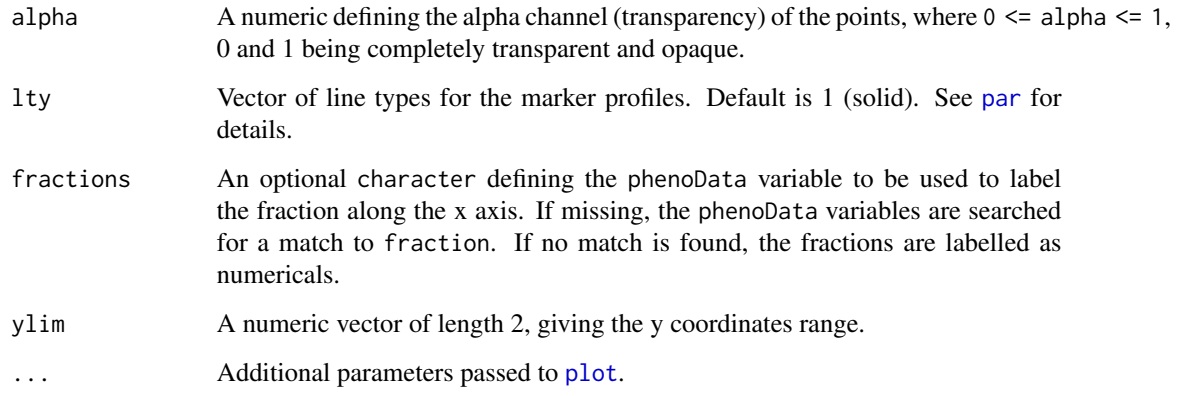

## Value

Used for its side effect of producing a feature distribution plot. Invisibly returns NULL.

#### Author(s)

Laurent Gatto

## Examples

```
library("pRolocdata")
data(tan2009r1)
j <- which(fData(tan2009r1)$markers == "mitochondrion")
i <- which(fData(tan2009r1)$PLSDA == "mitochondrion")
plotDist(tan2009r1[i, ],
        markers = featureNames(tan2009r1)[j])
title("Mitochondrion")
```
<span id="page-38-1"></span>plsdaClassification *plsda classification*

## Description

Classification using the partial least square distcriminant analysis algorithm.

## Usage

```
plsdaClassification(object, assessRes, scores = c("prediction", "all",
  "none"), ncomp, fcol = "markers", ...
```
#### <span id="page-39-0"></span>Arguments

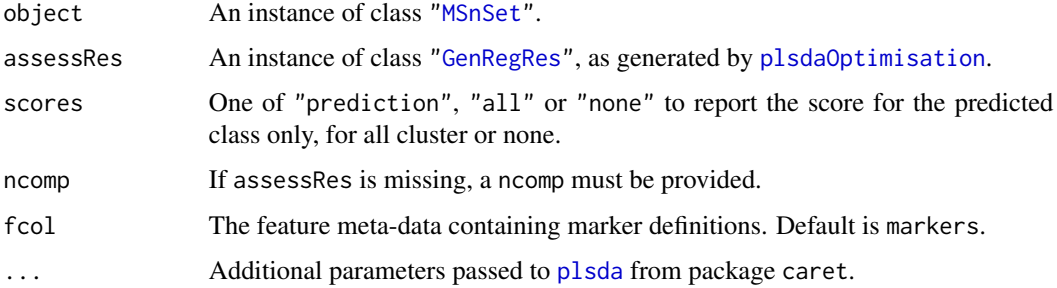

#### Value

An instance of class ["MSnSet"](#page-0-0) with plsda and plsda.scores feature variables storing the classification results and scores respectively.

#### Author(s)

Laurent Gatto

#### Examples

```
## Not run:
## not running this one for time considerations
library(pRolocdata)
data(dunkley2006)
## reducing parameter search space and iterations
params <- plsdaOptimisation(dunkley2006, ncomp = c(3, 10), times = 2)
params
plot(params)
f1Count(params)
levelPlot(params)
getParams(params)
res <- plsdaClassification(dunkley2006, params)
getPredictions(res, fcol = "plsda")
getPredictions(res, fcol = "plsda", t = 0.9)
plot2D(res, fcol = "plsda")
## End(Not run)
```
<span id="page-39-2"></span>plsdaOptimisation *plsda parameter optimisation*

## <span id="page-39-1"></span>Description

Classification parameter optimisation for the partial least square distcriminant analysis algorithm.

## plsdaOptimisation 41

#### Usage

```
plsdaOptimisation(object, fcol = "markers", ncomp = 2:6, times = 100,
  test.size = 0.2, xval = 5, fun = mean, seed, verbose = TRUE, ...)
```
## Arguments

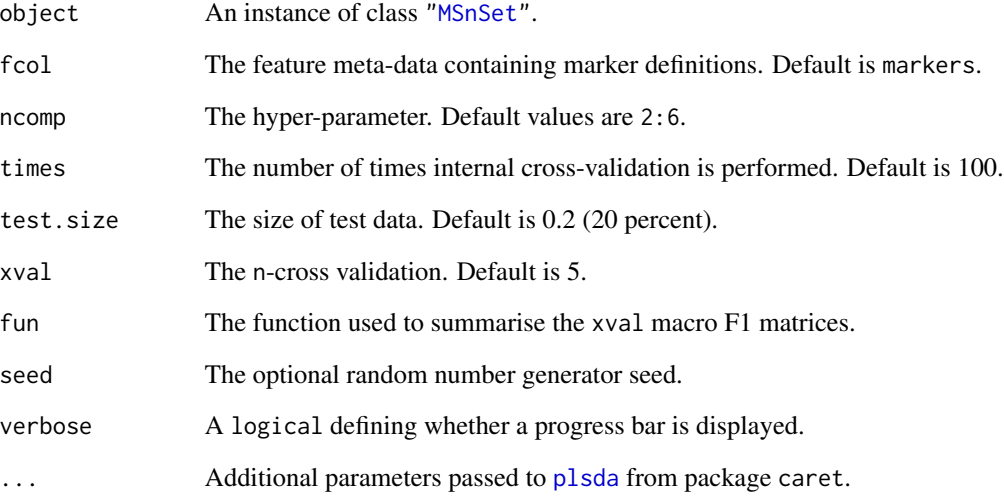

## Details

Note that when performance scores precision, recall and (macro) F1 are calculated, any NA values are replaced by 0. This decision is motivated by the fact that any class that would have either a NA precision or recall would result in an NA F1 score and, eventually, a NA macro F1 (i.e. mean(F1)). Replacing NAs by 0s leads to F1 values of 0 and a reduced yet defined final macro F1 score.

## Value

An instance of class ["GenRegRes"](#page-7-1).

## Author(s)

Laurent Gatto

## See Also

[plsdaClassification](#page-38-1) and example therein.

<span id="page-41-1"></span><span id="page-41-0"></span>

This function retrieves a list of organelle markers or, if no species is provided, prints a description of available marker sets. The markers can be added to and MSnSet using the [addMarkers](#page-3-1) function.

#### Usage

pRolocmarkers(species)

#### Arguments

species The species of interest.

#### Details

The markers have been contributed by various members of the Cambridge Centre for Proteomics, in particular Dan Nightingale for yeast, Dr Andy Christoforou for human, Dr Arnoud Groen for Arabodopsis and Dr Claire Mulvey for mouse. In addition, original (curated) markers from the pRolocdata datasets have been extracted (see pRolocdata for details and references). Curation involved verification of publicly available subcellular localisation annotation based on the curators knowledge of the organelles/proteins considered and tracing the original statement in the literature.

These markers are provided as a starting point to generate reliable sets of organelle markers but still need to be verified against any new data in the light of the quantitative data and the study conditions.

## Value

Prints a description of the available marker lists if species is missing or a named character with organelle markers.

## Author(s)

Laurent Gatto

```
pRolocmarkers()
table(pRolocmarkers("atha"))
table(pRolocmarkers("hsap"))
```
<span id="page-42-1"></span><span id="page-42-0"></span>Classification using the random forest algorithm.

#### Usage

```
rfClassification(object, assessRes, scores = c("prediction", "all", "none"),
 mtry, fcol = "markers", ...)
```
#### Arguments

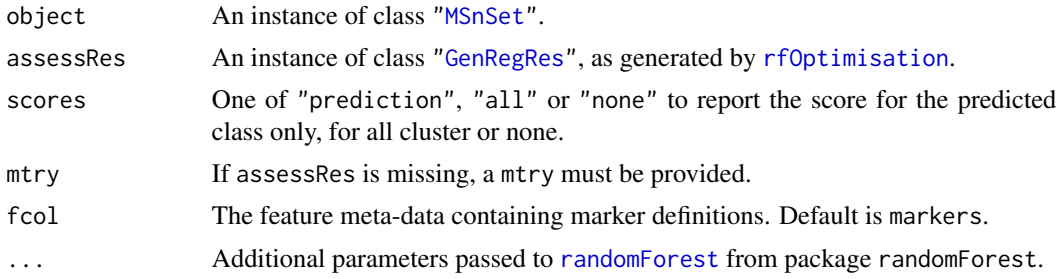

## Value

An instance of class ["MSnSet"](#page-0-0) with rf and rf.scores feature variables storing the classification results and scores respectively.

## Author(s)

Laurent Gatto

```
library(pRolocdata)
data(dunkley2006)
## reducing parameter search space and iterations
params \leq rfOptimisation(dunkley2006, mtry = c(2, 5, 10), times = 3)
params
plot(params)
f1Count(params)
levelPlot(params)
getParams(params)
res <- rfClassification(dunkley2006, params)
getPredictions(res, fcol = "rf")
getPredictions(res, fcol = "rf", t = 0.75)plot2D(res, fcol = "rf")
```
<span id="page-43-1"></span><span id="page-43-0"></span>

Classification parameter optimisation for the random forest algorithm.

#### Usage

```
rfOptimisation(object, fcol = "markers", mtry = NULL, times = 100,
  test.size = 0.2, xval = 5, fun = mean, seed, verbose = TRUE, ...)
```
#### Arguments

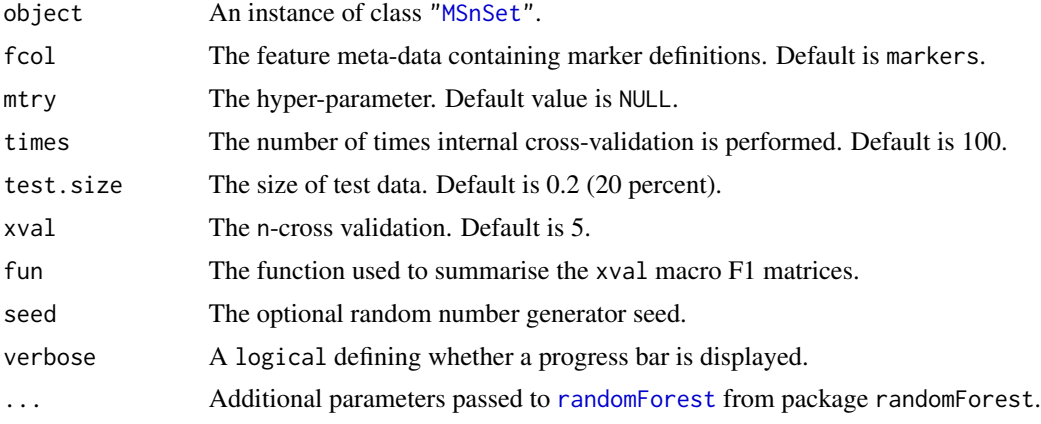

## Details

Note that when performance scores precision, recall and (macro) F1 are calculated, any NA values are replaced by 0. This decision is motivated by the fact that any class that would have either a NA precision or recall would result in an NA F1 score and, eventually, a NA macro F1 (i.e. mean(F1)). Replacing NAs by 0s leads to F1 values of 0 and a reduced yet defined final macro F1 score.

#### Value

An instance of class ["GenRegRes"](#page-7-1).

## Author(s)

Laurent Gatto

## See Also

[rfClassification](#page-42-1) and example therein.

<span id="page-44-1"></span><span id="page-44-0"></span>

This function extracts a stratified sample of an MSnSet.

## Usage

```
sampleMSnSet(object, fcol = "markers", size = 0.2, seed)
```
## Arguments

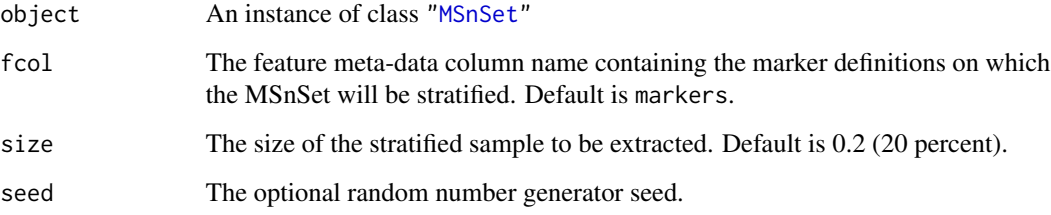

## Value

A stratified sample (according to the defined fcol) which is an instance of class ["MSnSet"](#page-0-0).

## Author(s)

Lisa Breckels

## See Also

[testMSnSet](#page-48-1) [unknownMSnSet](#page-20-1) [markerMSnSet](#page-20-2)

```
library(pRolocdata)
data(tan2009r1)
dim(tan2009r1)
mySample <- sampleMSnSet(tan2009r1, fcol = "PLSDA")
dim(mySample)
```
<span id="page-45-1"></span><span id="page-45-0"></span>svmClassification *svm classification*

#### Description

Classification using the support vector machine algorithm.

#### Usage

```
svmClassification(object, assessRes, scores = c("prediction", "all", "none"),
 cost, sigma, fcol = "markers", ...)
```
## Arguments

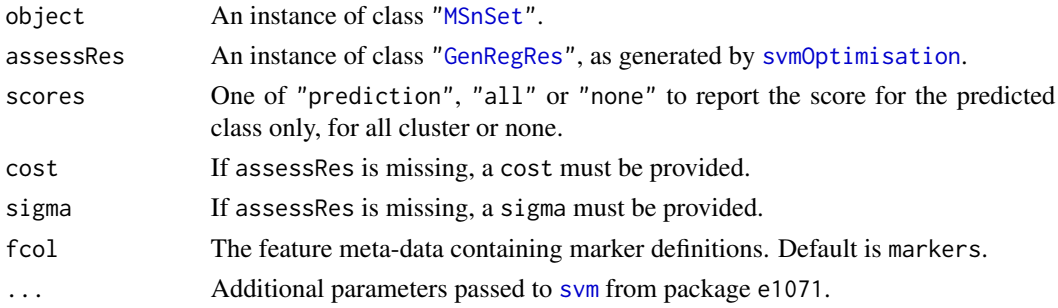

#### Value

An instance of class ["MSnSet"](#page-0-0) with svm and svm.scores feature variables storing the classification results and scores respectively.

## Author(s)

Laurent Gatto

```
library(pRolocdata)
data(dunkley2006)
## reducing parameter search space and iterations
params \le svmOptimisation(dunkley2006, cost = 2 \text{``seq(-2,2,2)}, sigma = 10 \text{``seq(-1, 1, 1)}, times = 3)
params
plot(params)
f1Count(params)
levelPlot(params)
getParams(params)
res <- svmClassification(dunkley2006, params)
getPredictions(res, fcol = "svm")
getPredictions(res, fcol = "swm", t = 0.75)plot2D(res, fcol = "svm")
```
<span id="page-46-2"></span><span id="page-46-0"></span>svmOptimisation *svm parameter optimisation*

#### <span id="page-46-1"></span>Description

Classification parameter optimisation for the support vector machine algorithm.

#### Usage

```
svmOptimisation(object, fcol = "markers", cost = 2^{(4:4)},
  sigma = 10^*(-3:2), times = 100, test.size = 0.2, xval = 5,
  fun = mean, seed, verbose = TRUE, ...)
```
## Arguments

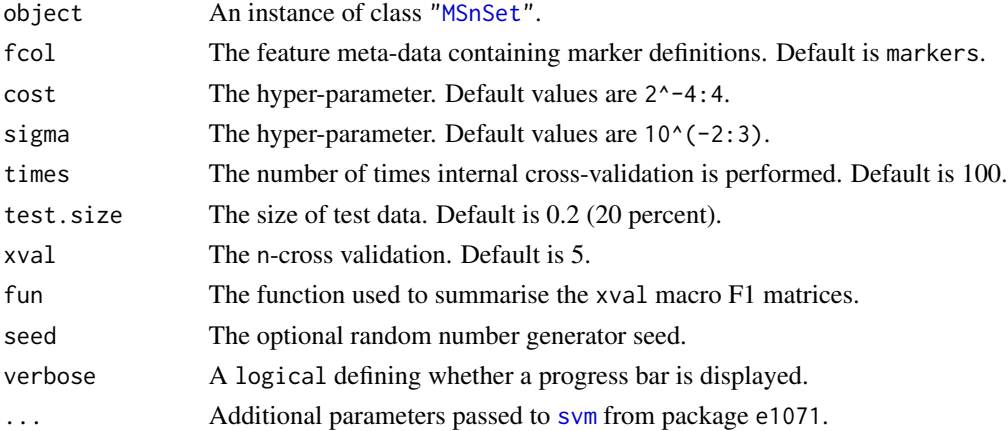

## Details

Note that when performance scores precision, recall and (macro) F1 are calculated, any NA values are replaced by 0. This decision is motivated by the fact that any class that would have either a NA precision or recall would result in an NA F1 score and, eventually, a NA macro F1 (i.e. mean(F1)). Replacing NAs by 0s leads to F1 values of 0 and a reduced yet defined final macro F1 score.

## Value

```
An instance of class "GenRegRes".
```
#### Author(s)

Laurent Gatto

## See Also

[svmClassification](#page-45-1) and example therein.

<span id="page-47-1"></span><span id="page-47-0"></span>

Tests if the marker class sizes are large enough for the parameter optimisation scheme, i.e. the size is greater that  $xval + n$ , where the default  $xval$  is 5 and n is 2. If the test is unsuccessful, a warning is thrown.

## Usage

```
testMarkers(object, xval = 5, n = 2, fcol = "markers", error = FALSE)
```
#### Arguments

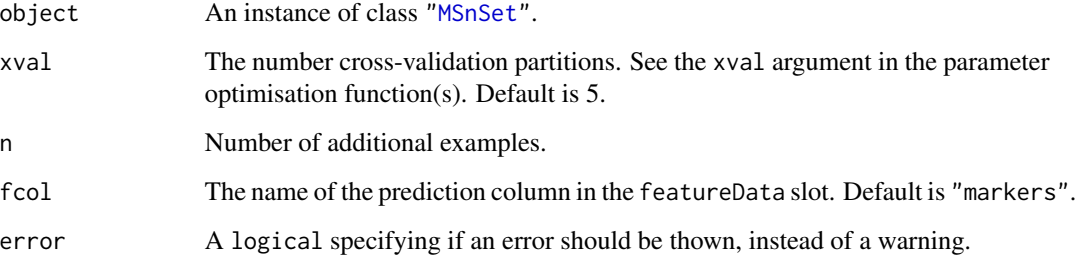

## Details

In case the test indicates that a class contains too few examples, it is advised to either add some or, if not possible, to remove the class altogether (see [minMarkers](#page-22-1)) as the parameter optimisation is likely to fail or, at least, produce unreliable results for that class.

## Value

If successfull, the test invisibly returns NULL. Else, it invisibly returns the names of the classes that have too few examples.

## Author(s)

Laurent Gatto

## See Also

[getMarkers](#page-8-1) and [minMarkers](#page-22-1)

#### <span id="page-48-0"></span>testMSnSet 49

## Examples

```
library("pRolocdata")
data(dunkley2006)
getMarkers(dunkley2006)
testMarkers(dunkley2006)
toosmall <- testMarkers(dunkley2006, xval = 15)
toosmall
try(testMarkers(dunkley2006, xval = 15, error = TRUE))
```
<span id="page-48-1"></span>testMSnSet *Create a stratified 'test'* MSnSet

## Description

This function creates a stratified 'test' MSnSet which can be used for algorihtmic development. A ["MSnSet"](#page-0-0) containing only the marker proteins, as defined in fcol, is returned with a new feature data column appended called test in which a stratified subset of these markers has been relabelled as 'unknowns'.

## Usage

testMSnSet(object, fcol = "markers", size = 0.2, seed)

#### Arguments

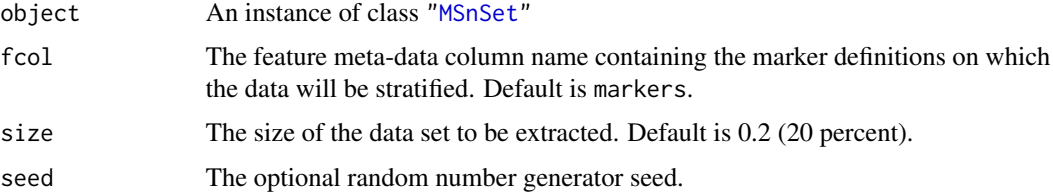

#### Value

An instance of class ["MSnSet"](#page-0-0) which contains only the proteins that have a labelled localisation i.e. the marker proteins, as defined in fcol and a new column in the feature data slot called test which has part of the labels relabelled as "unknown" class (the number of proteins renamed as "unknown" is according to the parameter size).

#### Author(s)

Lisa Breckels

## See Also

[sampleMSnSet](#page-44-1) [unknownMSnSet](#page-20-1) [markerMSnSet](#page-20-2)

## Examples

```
library(pRolocdata)
data(tan2009r1)
sample <- testMSnSet(tan2009r1)
getMarkers(sample, "test")
all(dim(sample) == dim(markerMSnSet(tan2009r1)))
```
undocumented *Undocumented/unexported entries*

## Description

This is just a dummy entry for methods from unexported classes that generate warnings during package checking.

## Author(s)

Laurent Gatto <lg390@cam.ac.uk>

<span id="page-49-0"></span>

# <span id="page-50-0"></span>**Index**

∗Topic classes GenRegRes-class, [8](#page-7-0) ∗Topic methods chi2-methods, [5](#page-4-0) exprsToRatios-methods, [8](#page-7-0) MLearn-methods, [24](#page-23-0) nndist-methods, [27](#page-26-0) addLegend, [2,](#page-1-0) *36*, *38* addLegend\_v1, [3](#page-2-0) addMarkers, [4,](#page-3-0) *19*, *42* chi2, *7* chi2 *(*chi2-methods*)*, [5](#page-4-0) chi2,matrix,matrix-method *(*chi2-methods*)*, [5](#page-4-0) chi2,matrix,numeric-method *(*chi2-methods*)*, [5](#page-4-0) chi2,numeric,matrix-method *(*chi2-methods*)*, [5](#page-4-0) chi2,numeric,numeric-method *(*chi2-methods*)*, [5](#page-4-0) chi2-methods, [5](#page-4-0) chol2inv, *30, 31* class:GenRegRes *(*GenRegRes-class*)*, [8](#page-7-0) cmdscale, *35*, *37*

empPvalues, *6*, [7](#page-6-0) estimateMasterFdr, *19* exprsToRatios *(*exprsToRatios-methods*)*, [8](#page-7-0) exprsToRatios,MSnSet-method *(*exprsToRatios-methods*)*, [8](#page-7-0) exprsToRatios-methods, [8](#page-7-0)

f1Count *(*GenRegRes-class*)*, [8](#page-7-0) f1Count,GenRegRes-method *(*GenRegRes-class*)*, [8](#page-7-0) FeaturesOfInterest, *13* filterNA, *33*

GenRegRes, *14*, *16*, *18*, *25, 26*, *28–30*, *32*, *40, 41*, *43, 44*, *46, 47* GenRegRes *(*GenRegRes-class*)*, [8](#page-7-0) GenRegRes-class, [8](#page-7-0) getF1Scores *(*GenRegRes-class*)*, [8](#page-7-0) getF1Scores,GenRegRes-method *(*GenRegRes-class*)*, [8](#page-7-0) getMarkers, [9,](#page-8-0) *48* getParams *(*GenRegRes-class*)*, [8](#page-7-0) getParams,ClustRegRes-method *(*undocumented*)*, [50](#page-49-0) getParams,GenRegRes-method *(*GenRegRes-class*)*, [8](#page-7-0) getPredictions, [10](#page-9-0) getRegularisedParams *(*GenRegRes-class*)*, [8](#page-7-0) getRegularisedParams,GenRegRes-method *(*GenRegRes-class*)*, [8](#page-7-0) getRegularizedParams *(*GenRegRes-class*)*, [8](#page-7-0) getRegularizedParams,GenRegRes-method *(*GenRegRes-class*)*, [8](#page-7-0) getSeed *(*GenRegRes-class*)*, [8](#page-7-0) getSeed,GenRegRes-method *(*GenRegRes-class*)*, [8](#page-7-0) getStockcol, [11,](#page-10-0) *35* getStockpch, *35* getStockpch *(*getStockcol*)*, [11](#page-10-0) getUnknowncol *(*getStockcol*)*, [11](#page-10-0) getUnknownpch *(*getStockcol*)*, [11](#page-10-0) getWarnings *(*GenRegRes-class*)*, [8](#page-7-0) getWarnings,GenRegRes-method *(*GenRegRes-class*)*, [8](#page-7-0) ginv, *30, 31* highlightOnPlot, [13](#page-12-0) identify, *35*, *37*

knn, *14, 15*

## 52 INDEX

nbOptimization *(*nbOptimisation*)*, [26](#page-25-0) nbPrediction *(*nbClassification*)*, [25](#page-24-0) nbRegularisation *(*nbOptimisation*)*, [26](#page-25-0)

*(*nndist-methods*)*, [27](#page-26-0) nndist,matrix,missing-method *(*nndist-methods*)*, [27](#page-26-0) nndist,MSnSet,missing-method *(*nndist-methods*)*, [27](#page-26-0)

nndist *(*nndist-methods*)*, [27](#page-26-0) nndist,matrix,matrix-method

nndist-methods, [27](#page-26-0)

nnetClassification, [28,](#page-27-0) *29*

nnet, *28, 29*

knnClassification, [14,](#page-13-0) *16* knnOptimisation, *14*, [15](#page-14-0) knnOptimization *(*knnOptimisation*)*, [15](#page-14-0) knnPrediction *(*knnClassification*)*, [14](#page-13-0) knnRegularisation, *8* knnRegularisation *(*knnOptimisation*)*, [15](#page-14-0) ksvm, *16, 17* ksvmClassification, [16,](#page-15-0) *18* ksvmOptimisation, *16*, [17](#page-16-0) ksvmOptimization *(*ksvmOptimisation*)*, [17](#page-16-0) ksvmPrediction *(*ksvmClassification*)*, [16](#page-15-0) ksvmRegularisation *(*ksvmOptimisation*)*, [17](#page-16-0)

#### legend, *3, 4* levelPlot *(*GenRegRes-class*)*, [8](#page-7-0) levelPlot,ClustRegRes-method *(*undocumented*)*, [50](#page-49-0) levelPlot,GenRegRes-method *(*GenRegRes-class*)*, [8](#page-7-0) lopims, [18](#page-17-0) lopims1 *(*lopims*)*, [18](#page-17-0) lopims2 *(*lopims*)*, [18](#page-17-0) lopims3 *(*lopims*)*, [18](#page-17-0) lopims4 *(*lopims*)*, [18](#page-17-0) lopims5 *(*lopims*)*, [18](#page-17-0) makeMaster, *19* makeNaData, [20](#page-19-0) makeNaData2 *(*makeNaData*)*, [20](#page-19-0) markerMSnSet, [21,](#page-20-0) *45*, *49* minClassScore, [22](#page-21-0) minMarkers, *10*, [23,](#page-22-0) *48* MLearn, *24* MLearn,formula,MSnSet,clusteringSchema,missin**g<del>lsda</del>tObd**ssification,[39,](#page-38-0)41 *(*MLearn-methods*)*, [24](#page-23-0) MLearn,formula,MSnSet,learnerSchema,numeric-method plsdaOptimization *(*plsdaOptimisation*)*, *(*MLearn-methods*)*, [24](#page-23-0) MLearn,formula,MSnSet,learnerSchema,xvalSpec-method plsdaPrediction *(*plsdaClassification*)*, *(*MLearn-methods*)*, [24](#page-23-0) MLearn-methods, [24](#page-23-0) MLearnMSnSet *(*MLearn-methods*)*, [24](#page-23-0) MSnSet, *8*, *10*, *14–20*, *22–26*, *28–31*, *40, 41*, *43–49* MSnSetMLean *(*MLearn-methods*)*, [24](#page-23-0) naiveBayes, *25, 26* nbClassification, [25,](#page-24-0) *26* nbOptimisation, *25*, [26](#page-25-0) nnetOptimisation, *28*, [29](#page-28-0) nnetOptimization *(*nnetOptimisation*)*, [29](#page-28-0) nnetPrediction *(*nnetClassification*)*, [28](#page-27-0) nnetRegularisation *(*nnetOptimisation*)*, [29](#page-28-0) par, *39* perTurboClassification, [30,](#page-29-0) *32* perTurboOptimisation, *30*, [31](#page-30-0) perTurboOptimization *(*perTurboOptimisation*)*, [31](#page-30-0) phenoDisco, [32](#page-31-0) plot, *39* plot,ClustRegRes,missing-method *(*undocumented*)*, [50](#page-49-0) plot,GenRegRes,missing-method *(*GenRegRes-class*)*, [8](#page-7-0) plot2D, *2, 3*, [34](#page-33-0) plot2D\_v1, *3*, [36](#page-35-0) plotDist, *36*, [38,](#page-37-0) *38* plsda, *40, 41* plsdaOptimisation, [40,](#page-39-0) *40* [40](#page-39-0) [39](#page-38-0) plsdaRegularisation, *8* plsdaRegularisation *(*plsdaOptimisation*)*, [40](#page-39-0) prcomp, *35*, *37* pRolocmarkers, *4*, [42](#page-41-0) randomForest, *43, 44* rfClassification, [43,](#page-42-0) *44* rfOptimisation, *43*, [44](#page-43-0)

## $I<sub>N</sub>DEX$  53

```
rfOptimization
(rfOptimisation
)
, 44
rfPrediction
(rfClassification
)
, 43
rfRegularisation
(rfOptimisation
)
, 44
sampleMSnSet
, 22
, 45
, 49
setStockcol
(getStockcol
)
, 11
setStockpch
(getStockcol
)
, 11
setUnknowncol
(getStockcol
)
, 11
setUnknownpch
(getStockcol
)
, 11
show,ClustRegRes-method
(undocumented
)
,
         50
show,GenRegRes-method (GenRegRes-class
)
,
8
solve
, 30, 31
svd
, 30, 31
svm
, 46, 47
svmClassification
, 46
, 47
47
svmOptimization
(svmOptimisation
)
, 47
svmPrediction
(svmClassification
)
, 46
svmRegularisation
,
8
, 30
svmRegularisation
(svmOptimisation
)
, 47
Synapter
, 18
synapter
, 18
synergise
, 18, 19
testMarkers
, 10
, 48
testMSnSet
, 22
, 45
, 49
```
undocumented , [50](#page-49-0) unknownMSnSet , *45* , *49* unknownMSnSet *(*markerMSnSet *)* , [21](#page-20-0)

whichNA *(*makeNaData *)* , [20](#page-19-0)

xvalSpec , *24*